# **EVALUACIÓN DEL PELIGRO POR INUNDACIÓN DE LA SUBCUENCA QUEBRADA JUY (CÓRDOBA) MEDIANTE DE ANÁLISIS MULTICRITERIO ESPACIAL**

**INGRIS MARIA OSORIO MARTÍNEZ** 

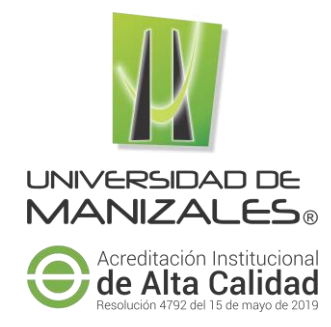

# **UNIVERSIDAD DE MANIZALES**

# **FACULTAD DE CIENCIAS E INGENIERÍA**

# **ESPECIALIZACIÓN EN SISTEMAS DE INFORMACIÓN GEOGRÁFICA**

# **MANIZALES**

**2021**

# **EVALUACIÓN DEL PELIGRO POR INUNDACIÓN DE LA SUBCUENCA QUEBRADA JUY (CÓRDOBA) MEDIANTE DE ANÁLISIS MULTICRITERIO ESPACIAL**

**INGRIS MARIA OSORIO MARTÍNEZ** 

**Proyecto presentado como requisito parcial para optar al título de Especialista en Sistemas de Información Geográfica** 

# **UNIVERSIDAD DE MANIZALES**

# **FACULTAD DE CIENCIAS E INGENIERÍA**

# **ESPECIALIZACIÓN EN SISTEMAS DE INFORMACIÓN GEOGRÁFICA**

# **MANIZALES**

**2021**

### **Resumen**

El propósito de este estudio es zonificar la peligrosidad por inundación en la subcuenca de la quebrada Juy departamento - Córdoba - Colombia, a partir de la aplicación de un método de evaluación multicriterio, construido a partir de la superposición de capas ponderada e implementado en los Sistemas de Información Geográfica (SIG).

 *Palabras claves:* Sistemas de Información Geográfica (SIG), Técnicas de Evaluación Multicriterio (EMC), peligro de inundación

# **Abstract**

The purpose of this study is to zoning the danger due to flooding in the sub-basin of the Quebrada Juy department - Córdoba - Colombia, based on the application of a multi-criteria evaluation method. built from the weighted overlap of layers and implemented in Geographic Information Systems (GIS).

 Key words: Geographic Information Systems (GIS), Multicriteria Assessment Techniques (EMC), flood hazard

# **Tabla De Contenido**

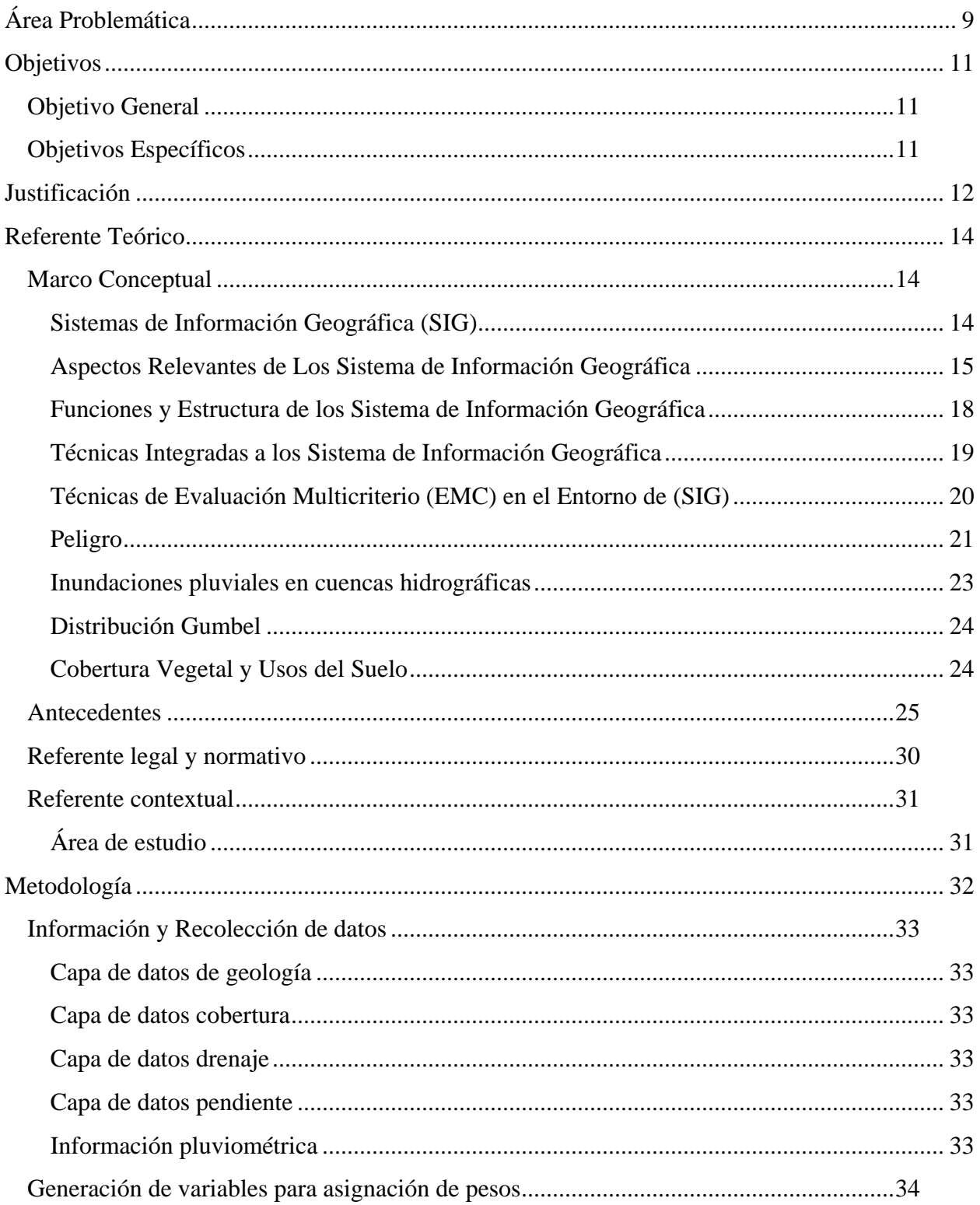

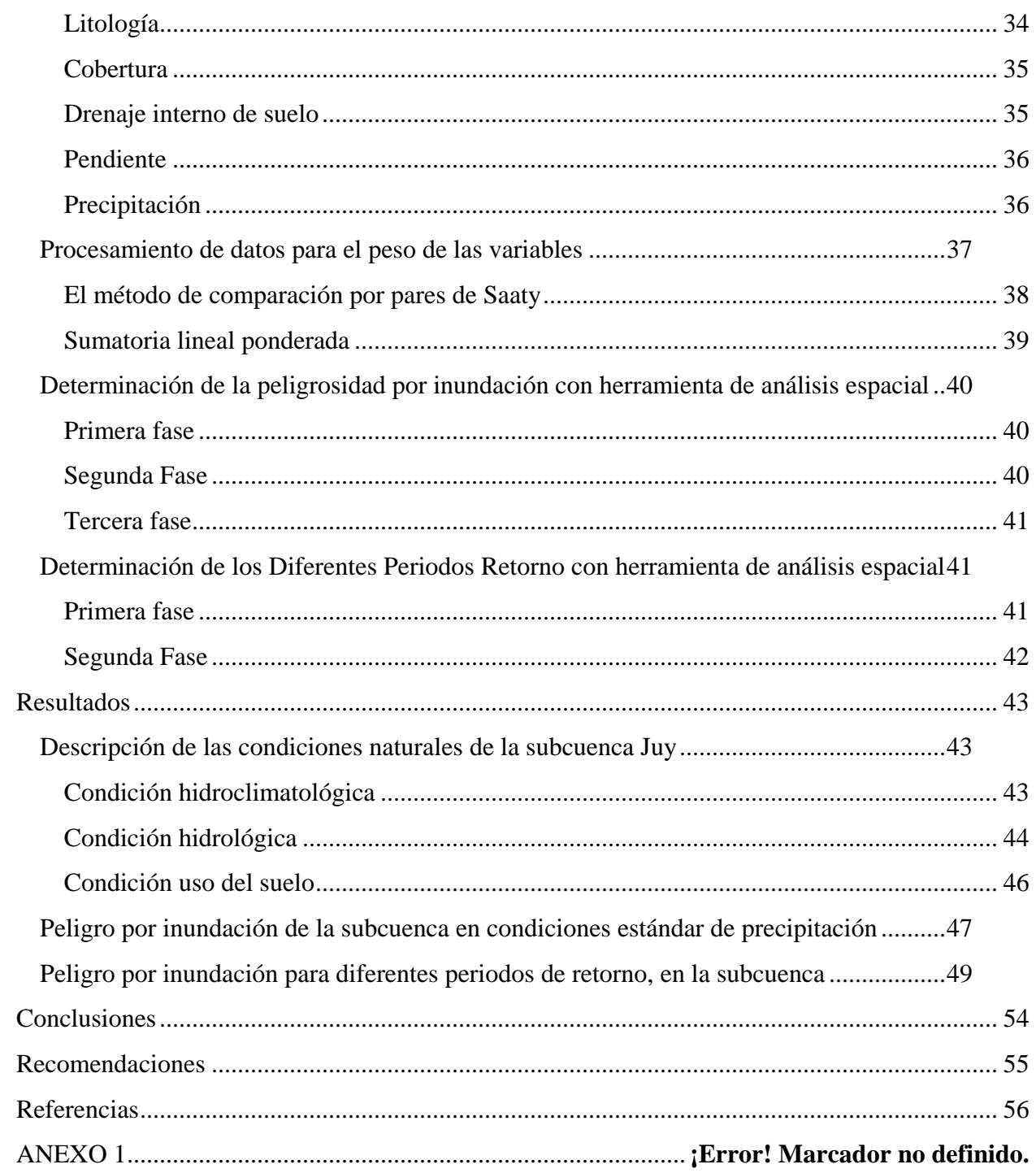

# **LISTA DE TABLAS**

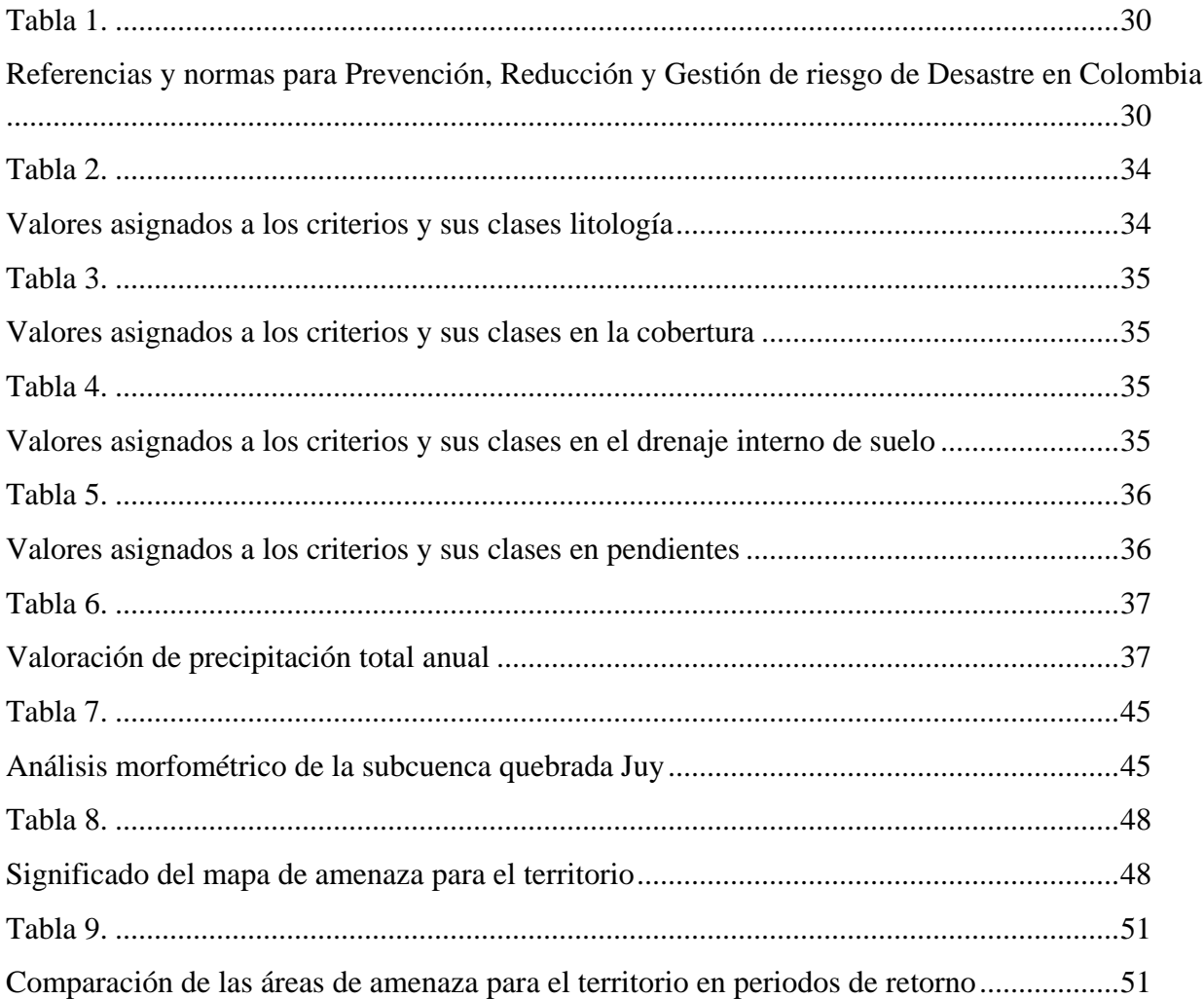

# LISTA DE FIGURA

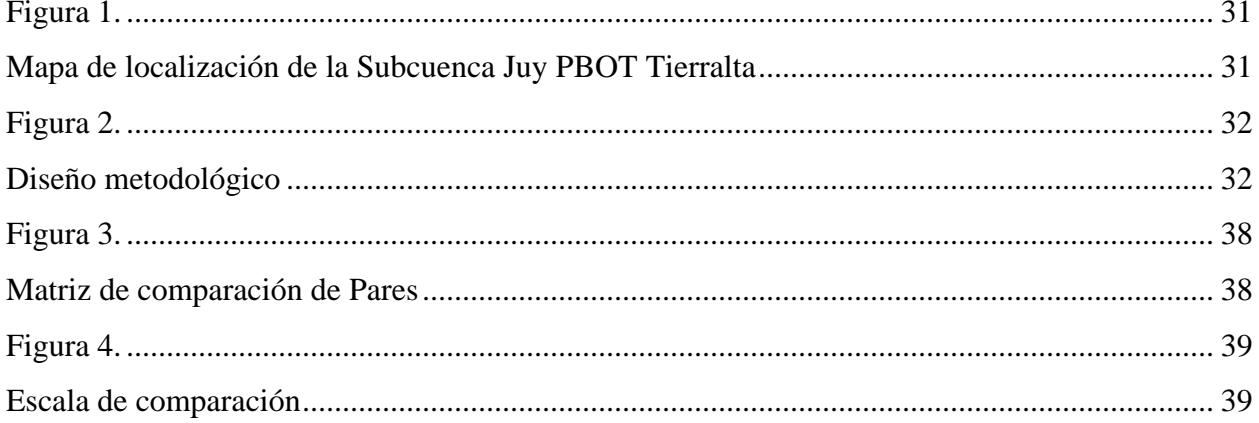

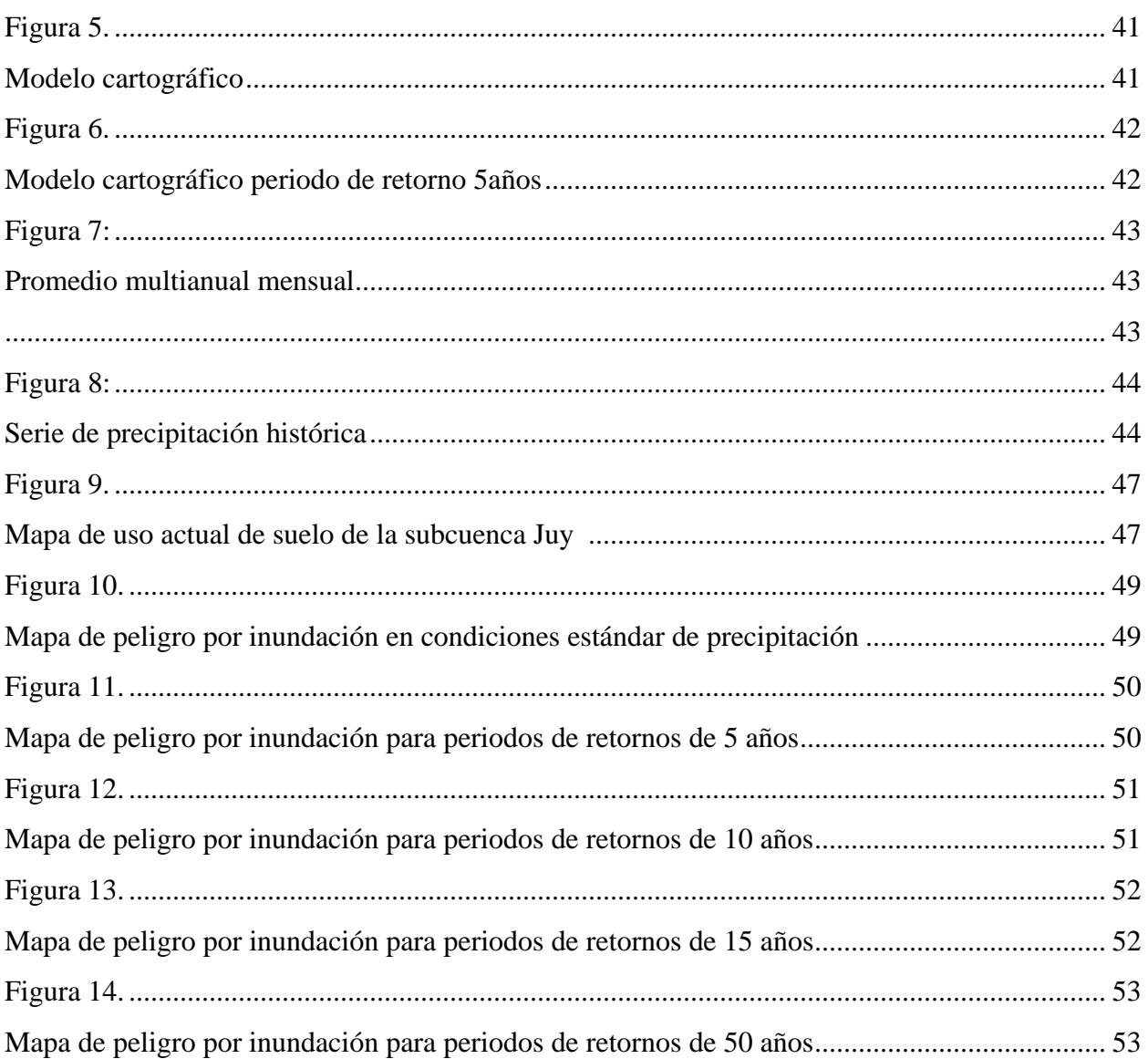

# **Área Problemática**

<span id="page-8-0"></span>Año tras año se observa la ocurrencia fenómenos socio- naturales y se tiene la concepción de que hacen parte de la cotidianidad sin ninguna relación con las actividades humanas, de tal manera que la gestión del riesgo es más una gestión para cuando a ocurrido el desastre, cuando se debe exigir una gestión del riesgo antes del desastre, tal como lo dispone la legislación. Entre estos fenómenos el más recurrente en Colombia es la inundación.

La inundación vista como un proceso de amenaza socio-natural cada año provoca más daños materiales, económicos y humanos que cualquier otro peligro relacionado con los fenómenos climáticos presentes en la mayoría de cuencas hidrográficas. Debido a la vulnerabilidad y exposición de los asentamientos humanos, que no han adoptado medidas para prepararse y adaptarse, la principal causa de este problema es la falta de ordenamiento territorial y las condiciones socio-económicas de la población que los lleva a ubicarse en zonas críticas.

La recurrencia de este fenómeno y su intensidad crean zonas de encharcamiento que se distribuyen por toda la subcuenca; lo que se conoce como inundación pluvial. En la que se enmarca la presente investigación en la subcuenca de la quebrada Juy, también son ocurridas algunas de tipo fluvial, presentándose desbordes en algunos tramos de la quebrada. Debido la utilización de estos terrenos para cultivo y asentamiento en terrenos inundables.

La subcuenca de la quebrada Juy pertenece a la cuenca media del río Sinú y hace parte del municipio de Tierralta -Córdoba, con un área de 15058,16 ha, según el Plan Básico de Ordenamiento Territorial PBOT del Municipio la subcuenca se encuentra en conflicto de uso del suelo.

La importancia de evaluar el peligro por inundación de la subcuenca la quebrada Juy comienza cuando es identificada la alteración al componente inerte de la subcuenca suscitada por el uso que el hombre le da al suelo para agricultura, ganadería y urbanización; propiciando la manifestación del proceso inundativo. Una de las emergencias más notables ocurrió el 4 de noviembre del 2002 donde se presentó desbordamiento de la quebrada Juy en el corregimiento de Palmira causando afecciones a 1270 personas y causando la avería de 75 viviendas, La problemática puede ser consecuencia del inadecuado uso del territorio, de lo que deriva la necesidad de planificar y realizar un análisis previo del terreno para la realización de cualquier tipo de actividad que se desarrolle sobre la subcuenca con el propósito de no afectar los procesos y salvaguardar el mayor número de pérdidas en caso de emergencia.

A partir de lo anterior, pueden formularse los siguientes interrogantes:

¿Cómo varía espacial y temporalmente el fenómeno de inundación en las áreas de la subcuenca de la quebrada Juy (Tierralta, Córdoba)?

¿Cuáles son las áreas más afectadas por procesos de inundación en la microcuenca de la quebrada Juy?

¿Cómo varía el peligro en la microcuenca por eventos extremos de precipitación?

# **Objetivos**

# <span id="page-10-1"></span><span id="page-10-0"></span>**Objetivo General**

Evaluar el peligro por inundación de la Subcuenca Quebrada Juy (Tierralta-Córdoba), a través de análisis multicriterio

# <span id="page-10-2"></span>**Objetivos Específicos**

- ✓ Describir la condición hidrológica, hidroclimatológica y de uso de suelo en la subcuenca de la quebrada Juy
- ✓ Definir el área de mayor nivel de peligro por inundación sobre la subcuenca en condiciones estándares de precipitación.
- ✓ Determinar el peligro por inundación para diferentes periodos de retorno, en la subcuenca Juy.

### **Justificación**

<span id="page-11-0"></span>Las inundaciones representan uno de los mayores peligros naturales para el desarrollo sostenible interrumpiendo ciclos y procesos naturales que afectan el entorno de los ecosistemas. Desde el año 1999 hasta 2015, fueron documentados 16 inundaciones sobre el municipio de Tierralta producto de lluvias intensas y olas invernales dentro de la subcuenca de la quebrada Juy que han originado afectaciones a la población, así como cuantiosos daños materiales que han llevado en algunos casos a decretar el estado de emergencia en el municipio.

La subcuenca de la quebrada Juy es de gran importancia para la el Municipio por los servicios ecosistémicos directos e indirectos que brinda, entre estos beneficios se pueden mencionar el abastecimiento de agua, madera y alimento, regulación de ciclos como las inundaciones, procesos de fotosíntesis, formación y almacenamiento de materia orgánica; y creación de suelo; por lo anterior las inundaciones afecta y alteran los ecosistemas dejando un impacto negativo tanto socioeconómico como ambiental.

Además, es una obligación de las comunidades y los gobernantes tener e incrementar el conocimiento de las zonas críticas para las amenazas presentes en su territorio. La constante ocurrencia de eventos adversos asociados a las inundaciones que conllevar graves problemas de ambientales y cambio en funcionamiento de la cuenca, aumentando la susceptibilidad a catástrofes.

La generación de los escenarios de peligro se constituye en una herramienta que puede ser útil en planes de gestión del riesgo, planes de manejo de cuencas hidrográficas y la toma de decisiones en el territorio, de igual forma la determinación de zona de mayor peligrosidad será un soporte para los gobernantes y las comunidades en la planificación del territorio.

12

Así mismo, los resultados de la aplicación de la metodología y los diferentes resultados en la información geoespacial, convierte a la investigación en un valioso antecedente, aportando un documento como repositorio de consulta para incentivar los estudios en otros escenarios que viven la misma problemática.

### **Referente Teórico**

### <span id="page-13-1"></span><span id="page-13-0"></span>**Marco Conceptual**

Como parte fundamental para la comprensión del tema se refieren los conceptos y temáticas más relevantes para aplicar el análisis multicriterio en el entorno de los SIG para abordar el estudio de peligro por inundación en la subcuenca de la quebrada Juy en el municipio de Tierralta Córdoba-Colombia

### <span id="page-13-2"></span>*Sistemas de Información Geográfica (SIG)*

# **Definición de Sistema de Información Geográfica**

El concepto de los SIG, en la actualidad está ampliamente difundido tanto en la geografía como en otras disciplinas relacionadas con el espacio y el análisis del territorio. En los años 90 el Centro Nacional de Análisis e Información Geográfica (NCGIA) de los Estados Unidos, redacta una definición de SIG bastante aceptada "un SIG es un sistema de hardware, software y procedimientos elaborados para facilitar la obtención, gestión, manipulación, análisis, modelado, representación y salida de datos espacialmente referenciados, para resolver problemas complejos de planificación y gestión" (Unidad Docente de Geografía [UAH], 2000).

Goodchid (2000) llega a una de las definiciones más usada en campo de la información geográfica al introducir los términos claves que describe el que hacer de los Sistema de Información Geográfica como es llamarlo una tecnología integradora de gran utilidad para muchas disciplinas con el objetivo común del análisis, crear, almacenar, editar, transformar, visualizar y distribuir la información geográfica para la toma de decisiones. Desde el punto de vista de Santos (2020) define "los Sistemas de Información Geográficos como las herramientas informáticas capaces de

gestionar y analizar la información georreferenciadas, con vista a la solución del problema de base territorial y ambiental" (p. 20).

### <span id="page-14-0"></span>*Aspectos Relevantes de Los* **Sistema de Información Geográfica**

"Los Sistemas de Información Geográfica según Buzai et al. (2015) "han producido una revolución tecnológica y una revolución intelectual. La primera se encuentra asociada con los procedimientos metodológicos y técnicos para el tratamiento de los datos espaciales y la segunda a la forma de pensar la realidad" (p.393), han sido definidos de diversas formas dependiendo de enfoque de cada autor y usuario, sin embargo, cuando se comparan las definiciones se encuentra elementos en común. Los cuales podemos considerar los principales componentes.

### *Elementos de los SIG*

Se puede decir que los SIG interactúan cuatro elementos fundamentales, los cuales permiten procesar cada operación necesaria en el tratamiento del dato espacia y sus diferentes temáticas. Estos elementos fuero definidos por Maguire (1991, como se citó en Barredo et al,2006) como: "hardware de computador (parte física del sistema), software del computador (programas de aplicación). datos y liveware o parte viva del sistema (p.3).

Dentro de los SIG se pude comprende la importancia del tercer elemento que es el dato, lograr un conjunto de geodatos requiere un mayor costo económico y de conocimiento en la temática para genéralo, según Barredo et al,2006 el dato en un SIG posiblemente en muchos casos este sea él elemento crucial, ya que sobre el son realizadas todas las operaciones posibles de desarrollar en un SIG. (p.4). El cuarto elemento definido como Liveware, "podemos definido como elemento más importante de un SIG, siendo representado por las personas encargadas del diseño,

implantación y uso de un SIG, para así producir resultados, soluciones y análisis de la información espacial" (Maguire ,1991).

# *Algunas herramientas de análisis espacial en el uso de software Gis*  **Tabla 1.**

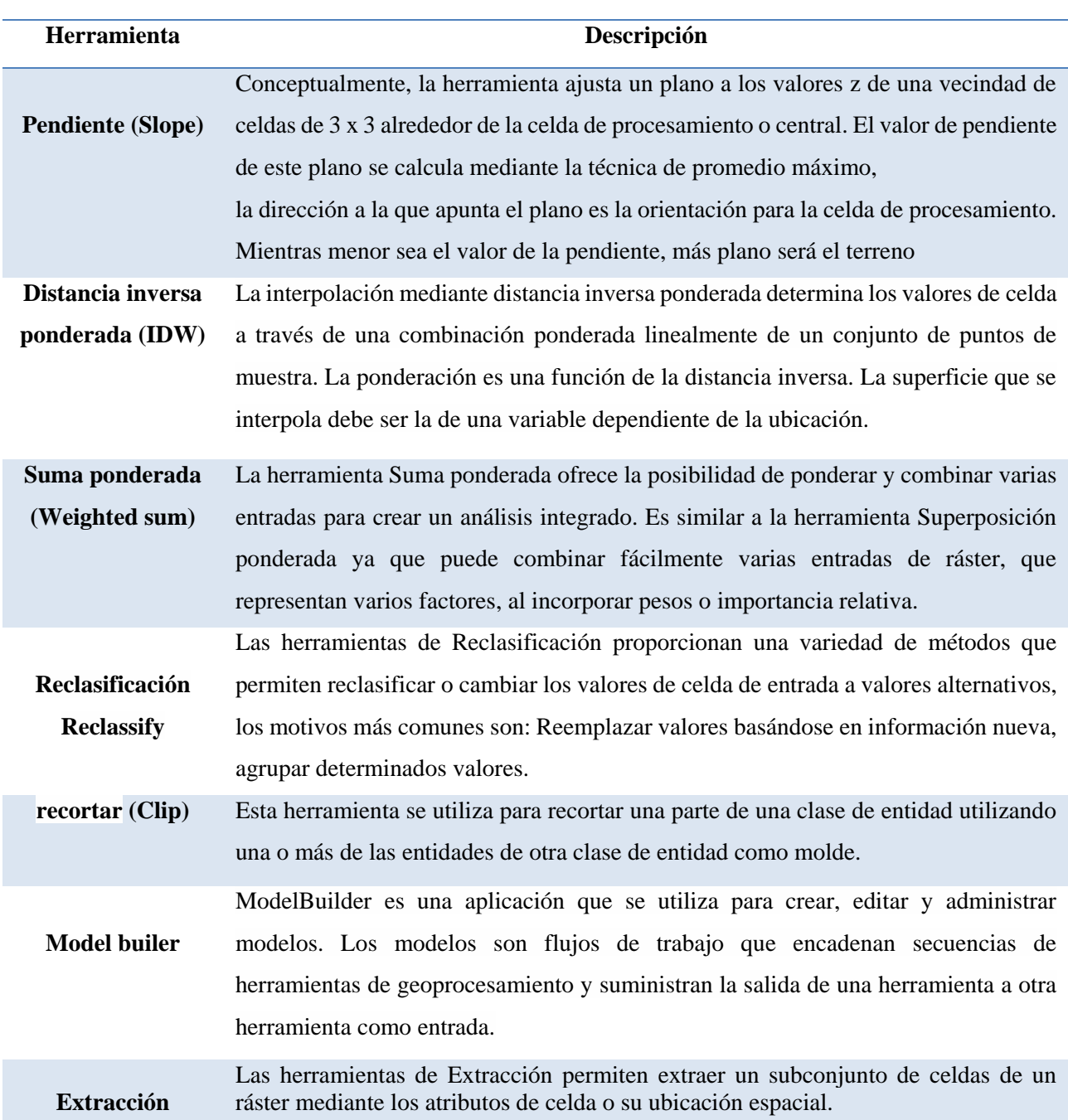

# *Herramientas de análisis espacial*

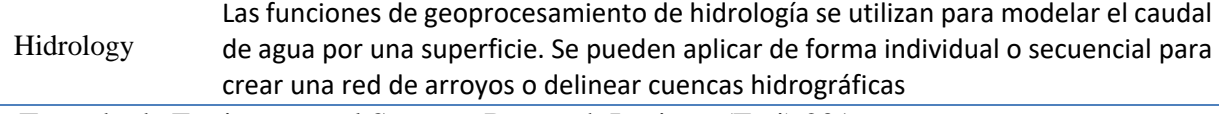

Nota. Tomado de Environmental Systems Research Institute (Esri),2016 (https://desktop.arcgis.com/es/ Arcmap/ 10.3/tools/spatial-analyst-toolbox/an-overview-of-thespatial-analyst-toolbox.htm)

### *El Papel de los SIG en la planificación ambiental*

Los Sistemas de información geográfica pueden ser útiles en múltiples temáticas y actividades

Según Sendra (2000), "en conjunto las podríamos clasificar en dos grandes grupos": la primera es la gestión y descripción del territorio: es decir se trata de contestar a preguntas del tipo: ¿dónde están las "cosas"? Por ejemplo: El mantenimiento, cartografía y control de grandes infraestructuras (redes de abastecimiento y evacuación de aguas, red telefónica), gestión de datos catastrales y La gestión urbana y zonificación de amenazas. La segunda es la ordenación y planificación del territorio: en este caso se trata de responder a cuestiones del tipo: ¿dónde deben estar las "cosas"? Por ejemplo: Las tareas de planificación urbana, la ordenación del territorio y la planificación ambiental en base de los resultados del análisis de la información espacial.

El papel de los SIG comienza a ser importante en la toma de decisiones respecto a diferentes alternativas, en el espacio y el tiempo, Prueba de ello son las referencias que sobre su utilización y aplicación para distintos proyectos se observan en trabajos y publicaciones actuales, De esta manera se podrá efectuar un análisis sobre su situación actual tanto en el ámbito internacional como nacional (Sánchez,1999, p 96)

Durante décadas los SIG se han dedicado a problemas de gestión territorial de recursos naturales, a cuestiones relacionadas con el medio ambiente, la logística militar o en contextos relacionados

17

con las ciencias de la tierra, como la geografía, la geología, etc. (Pucha-Cofrep, 2017, p.6). De igual forma se integran variables para analizar las amenazas del territorio.

La entrada de información espacia/ va a ser uno de los puntos básicos sobre los que se sustenta la utilidad de los Sistemas de Información Geográfica en los Estudios Medioambientales, puesto que de los datos "espaciales" introducidos en el sistema (hidrológicos, geológicos, vegetación diversa, etc) y a través de los operadores y procedimientos característicos del mismo va a depender la eficacia y validez de la información de salida y su posterior utilización en relación con la planificación medioambiental. (Piñeiro, 2018, pp 462)

### <span id="page-17-0"></span>*Funciones y Estructura de los* **Sistema de Información Geográfica**

Para Barredo et al, (2006) las funciones de los SIG se pueden agrupar "en cuatro conjuntos fundamentales: a) entrada de información, b) gestión de datos, c) transformación y análisis de datos y d) salida de datos" (p.6). interpretando estos cuatro conjuntos Olaya, (2009) a firma que La mayoría de las aplicaciones requieren algún tipo de datos de entrada para poder utilizarse. Esta necesidad de datos es muy elevada en el caso de los SIG, que pueden convertirse en una herramienta versátil y llena de posibilidades sobre unos datos geoespaciales de calidad, o bien, ser de escasa o nula utilidad en caso de que exista una carencia de datos. (Olaya, 2009, p.3). y la calidad o carecía de los datos afecta la gestión, transformación, análisis y salida de los mismos.

Nuevamente Barredo et al, (2006) "En Función de la estructuración de los datos espaciales en un SIG, este se puede entender como una representación abstracta y estratificada de la realidad, en la cual cada estrato o capa constituye un tema específico, representado por ciertos objetos espaciales que lo definen, tales como puntos, líneas (arcos), áreas (polígono) o bien celdas (pixeles)" (p.8).

La representación espacial en un modelo vectorial "se basa en la localización de puntos individuales según determinadas coordenadas, viniendo definida por funciones matemáticas, por lo que se pueden representar puntos, líneas y polígonos" (Lara et al, 2006)

Modelo raster "la estructura de un raster se basa en una matriz de celda representadas en filas y columnas, cada celda puede almacenar información de unas variables (precipitación, temperatura, humedad relativa, radiación, longitudes de ondas del espectro electromagnético" (Pucha-Cofrep, 2017, p.6.)

### <span id="page-18-0"></span>*Técnicas Integradas a los* **Sistema de Información Geográfica**

En este sentido, ciertas técnicas ajenas a los SIG han sido integradas en estos sistemas con el fin de buscar soluciones a determinadas cuestiones de índole espacial o territorial (Barredo et al, 2006, p. 2).

Las de evaluación multicriterio EMC y multiobjetivo, sobre cuya integración con los múltiples aspectos de los SIG, destacando cuestiones como la estructuración de los datos de los SIG o bien el tratamiento del componente temático de los datos espaciales, buscado aspectos que pueda apoyar la planificación o a la solución de problemas espaciales.

Más interesante aún es el análisis de incertidumbre, qué facilita una validación de los resultados generados con la combinación de SIG y técnicas EMC. Con este análisis podemos probar si las variaciones en los datos, debidas a posibles errores, o el uso de distintas técnicas EMC, conducirán a resultados muy diferentes o muy similares a los obtenidos anteriormente. Este modo tenemos un nuevo criterio para medir la utilidad de nuestra formulación: la robustez y resistencia de nuestro enfoque a cambios Menores en datos y procedimientos (Sendra,2005).

#### <span id="page-19-0"></span>*Técnicas de Evaluación Multicriterio (EMC) en el Entorno de (SIG)*

Las Técnicas de Evaluación Multicriterio (EMC) constituyen un variado conjunto de métodos matemáticos que permiten medir de manera lo más precisa posible la validez relativa de cada una de un conjunto de soluciones respecto a un problema concreto. La evaluación se realiza de tal manera que se tiene en cuenta un alto número de criterios, cada uno de los cuales valora de modo independiente las soluciones (Sendra, 2000, p.53).

Los autores Barredo y Gómez (2006) manifiestan que aun cuando los métodos de EMC no tuvieron en sus principios un desarrollo destacable en el campo de la decisión territorial, los esfuerzos de muchos investigadores han logrado que hoy existan numerosos trabajos relacionados con este campo y en la integración de estas técnicas con las herramientas de los Sistema de Información Geográfica SIG.

### *Método de Jerarquía analítica (MJA)*

Fue introducido en los años 70 y aplicado en numerosos y variados estudios relacionados con la economía, la salud, la política, la planificación urbana, etc. Se basa en las descomposición, juicio comparativo y síntesis de las prioridades del problema de decisión (Malczewski, 1999).

El principio de descomposición supone que el problema de decisión ha de ser descompuesto en una jerarquía que capte sus elementos esenciales. El principio de juicio comparativo se plasmaría mediante la comparación por pares de los elementos de cada nivel que jerarquía. Finalmente, la síntesis de prioridades supone tomar cada una de las escalas de prioridades resultantes en cada nivel de jerarquía y construir un conjunto de prioridades global (compuesto) para el último nivel de jerarquía, que será utilizado para evaluar las distintas alternativas. La aplicación de estos tres principios se realiza en las siguientes fases (Saaty, 1995):

- $\checkmark$  Identificación de los criterios de decisión asociados al problema (en realidad un paso común en todos los procedimientos de EMC).
- $\checkmark$  Establecer la importancia relativa de los elementos de cada jerarquía a partir del método de comparación por pares. Cuando el número de alternativas es muy elevado, el procedimiento método de jerarquía analítica (MJA) terminaría en el nivel de atributo (Sería el caso de cualquier problema EMC procesado en un entorno SIG)

### *Sumatoria ponderada*

Se trata del método de sumatoria lineal ponderada, pero tratado en términos borrosos. La implementación de este método en un entorno SIG supondría la ejecución de las fases que describimos a continuación:

En primer lugar, deberían establecerse los términos lingüísticos para cada factor implicado en la EMC y determinar la función de pertenencia apropiada para cada uno de ellos. El Siguiente paso consistiría en multiplicar cada componente individual por el peso otorgado a cada variable.

### <span id="page-20-0"></span>*Peligro*

En general se define al peligro como un evento raro o extremo en el ambiente natural o humano, que afecta adversamente a la vida humana o sus actividades a tal grado de causar un desastre. El peligro entonces, es considerado como una pre-condición humana desafortunada que, como tal, se ubica en el nivel cognoscitivo, perceptivo o pre-perceptivo; y además con atribuciones de anticipación o inevitabilidad respecto al posible tránsito a su realización (Observatorio Urbano Metropolitano de Puebla (OUMP), 2011).

#### **Amenaza**

En la Política Nacional Gestión del Riesgo de Desastres se introduce el termino amenaza como: Peligro latente de que un evento físico de origen natural, o causado, o inducido por la acción humana de manera accidental, se presente con una severidad suficiente para causar pérdida de vidas, lesiones u otros impactos en la salud, así como también daños y pérdidas en los bienes, la infraestructura, los medios de sustento, la prestación de servicios y los recursos ambientales (Ley 1523 de 2012).

### **Amenaza socio-natural**

según la Unidad Nacional para la Gestión del Riesgo de Desastres (UNGRD). Peligro latente asociado con la probable ocurrencia de fenómenos físicos cuya existencia, intensidad o recurrencia se relaciona con procesos de degradación o trasformación ambiental y/o de intervención humana en los ecosistemas. Ejemplos de estos pueden encontrarse en inundaciones y deslizamientos resultantes de, o incrementados o influenciados en su intensidad, por procesos de deforestación y deterioro de cuencas; erosión costera por la destrucción de manglares; inundaciones urbanas por falta de adecuados sistemas de drenaje de aguas pluviales (Unidad Nacional para la Gestión del Riesgo de Desastres (UNGRD),2017).

### *Evaluación de la amenaza*

Es el proceso mediante el cual se determina la posibilidad de que un fenómeno se manifieste, con un determinado grado de severidad, durante un período de tiempo definido y en un área determinada. Representa la recurrencia estimada y la ubicación geográfica de eventos probables (Programa de las Naciones Unidas para el Desarrollo en Honduras (PNUD), 2013).

#### <span id="page-22-0"></span>*Inundaciones pluviales en cuencas hidrográficas*

Las inundaciones son fenómenos hidrológicos recurrentes potencialmente destructivos, que hacen parte de la dinámica de evolución de una corriente. Se producen por lluvias persistentes y generalizadas que generan un aumento progresivo del nivel de las aguas contenidas dentro de un cauce o superando la altura de las orillas naturales o artificiales. ocasionando un desbordamiento y dispersión de las aguas sobre las llanuras de inundación y zonas aledañas a los cursos de agua normalmente no sumergidas (IDEAM, 2014).

### **Definición Cuenca hidrográfica**

Según el Decreto 1640 (MADS, 2012), se entiéndese por cuenca u hoya hidrográfica el área de aguas superficiales o subterráneas, que vierten a una red natural con uno o varios cauces naturales, de caudal continuo o intermitente, que confluyen en un curso mayor que, a su vez, puede desembocar en un río principal, en un depósito natural de aguas, en un pantano o directamente en el mar.

### **La cuenca como unidad de análisis**

Para em ministerio de ambiente y desarrollo sostenible en la guía técnica para la formulación de los POMCAS define; Las subcuenca y microcuencas como unidades menores en el sistema constituye los aportes necesarios para el funcionamiento de la cuenca, esta a su vez se convierte en objeto de análisis, debido a que. "Las cuencas constituyen un área donde interactúan, en un proceso permanente y dinámico, el agua con los sistemas físicos (recursos naturales) y bióticos (flora y fauna). Los cambios en el uso de los recursos naturales, principalmente tierra, acarrean aguas arriba una modificación del ciclo hidrológico dentro de la cuenca aguas abajo en cantidad, calidad, oportunidad y lugar" (MinAmbiete, 2014).

### <span id="page-23-0"></span>*Distribución Gumbel*

La distribución Gumbel es utilizada para modelar la distribución del máximo (o el mínimo), por lo que se usa para calcular valores extremos. Por ejemplo, sería muy útil para representar la distribución de frecuencias del nivel de un río a partir de los datos recogidos durante un periodo. Es por esto que resulta muy útil para predecir terremotos, inundaciones o cualquier otro desastre natural que pueda ocurrir.

La aplicabilidad potencial de la distribución de Gumbel para representar los máximos se debe a la teoría de valores extremos que indica que es probable que sea útil si la muestra de datos tiene una distribución normal o exponencial. (Universidad de Salamanca (USAL), 2008). Los datos para poner en marcha este método, requiere un mínimo de diez, sin embargo, para estimar periodos de recurrencia elevados, es preferible contar con un ancho suministro de información.

#### **Análisis hidrológico**

Análisis hidrológico con base en los registros de estaciones representativas para las zonas de estudio se determinarán los niveles de lluvia para los escenarios de análisis. Este análisis deberá abordar como mínimo: el régimen de lluvias y clima de la zona de estudio, un análisis detallado de las lluvias que permita establecer las características de la precipitación para los periodos de retorno de análisis.

### <span id="page-23-1"></span>*Cobertura Vegetal y Usos del Suelo*

La cobertura y uso del suelo está relacionada con el efecto de infiltración de las aguas lluvias. En zonas despobladas de vegetación la carga de sedimentos es mayor, incrementándose los problemas de inundación en la parte baja de la cuenca. Es importante destacar que los coeficientes de

escorrentía que se utilizan en el modelamiento matemático de los problemas de inundación, están directamente relacionados con la presencia y/o ausencia de vegetación PNUD, Honduras (2013).

### <span id="page-24-0"></span>**Antecedentes**

Existen diversos estudios que resultan representativos en esta temática, entre los que se destacan: El uso de los SIG y la evaluación multicriterio (EMC) para la determinación de escenarios de peligros de inundaciones en cuencas fluviales. Caso de estudio: Cuenca Guanabo, Ciudad de La Habana es un estudio publicado en el año 2011 en el que se muestra la potencialidad que presentan los Sistemas de Información Geográfica (SIG) y la evaluación multicriterio (EMC), para determinar con precisión, la cartografía de las zonas susceptibles al desarrollo de inundaciones recurrentes en cuencas fluviales. Se destaca, además, que las zonas susceptibles determinadas con el empleo de esta metodología se compararon con estudios anteriores y los resultados presentan una buena coincidencia espacial, aunque ésta mejora en precisión cartográfica. (Olivera et al. 2011, p. 143)

De igual forma (Wurl, J. et al.2015). En México en el estado de baja California Sur, se realizó un diagnóstico al oasis La Purísima, con respecto a posibles inundaciones como consecuencia de lluvias extremas, incluyendo el análisis estadístico de la precipitación para la elaboración de un modelo hidrológico e hidráulico, con el fin de calcular el caudal máximo, el volumen y la frecuencia de crecidas en los cursos del arroyo Cadegomo bajo diferentes escenarios de lluvias extremas. Finalmente se elaboró un mapa de peligro por inundación según los escenarios establecidos. La respuesta del arroyo es un incremento en el área de inundación de hasta 14% respecto al tiempo de retorno de 20 años. Un evento de 1000 años generaría un incremento en el área de inundación de 67%, afectando las zonas de la región urbana, así como todos los lotes de cultivo.

El análisis de la dinámica de pulsos de inundación de la cuenca baja del río San Pedro (México noroccidental) mediante teledetección a los patrones de inundación interanual (1993-2008) e intraanual (2006-2008) en el río San Pedro no regulado, basado en el análisis digital de dos series de imágenes satelitales Landsat y datos auxiliares de precipitación y descarga, para describir variaciones en el pulso natural. El patrón a largo plazo, durante un período de 16 años, mostró fluctuaciones considerables, con una extensión máxima de inundación (FE) de aproximadamente 200 km 2, mientras que el promedio observado fue de 57,8 km 2 durante todo el período, alrededor de 24 km 2 la estación seca y más de 90 km 2. Hernández, Ruiz, Berlanga y Ponce (2016).

Para el valle del Rio Sixaola- Costa rica, uno de los fenómenos que reviste especial importancia por su frecuencia y daños acumulativos son las inundaciones, por esta razón se utiliza como herramienta la Zonificación de amenazas para prevenir los constantes desastres que produce este fenómeno, a fin de orientar el ordenamiento territorial y facilitar la gestión del riesgo. Esto fue lo que llevaron a cabo Barrantes y Vargas (2011) en su artículo.

El estudio de Omid et al. (2016) es también representativo para esta temática, donde el objetivo fue evaluar la eficiencia del proceso jerárquico analítico (AHP) para identificar posibles zonas de riesgo de inundaciones comparándolas con los resultados de un modelo hidráulico. En este se utilizaron cuatro parámetros a través de la distancia al rio, el uso de la tierra, la elevación y la pendiente en alguna parte del rio Yasooj, Iran. (para. 1).

Pourghasemi et al. (2020) en su estudio pretende determinar la importancia de los enfoques metaheurísticos y su precisión con respecto al proceso de modelado espacial con énfasis en fenómenos de inundación, un estudio con cuatro enfoques metaheurísticos de conjunto, incluidas las combinaciones de ANFIS (Adaptive Neuro-Fuzzy Inferece System) con el algoritmo genético (GA), el recocido simulado (SA), el algoritmo competitivo imperialista (ICA) y la evolución diferencial (DE), que se utilizan para la zonificación de inundaciones en el condado de Dingnan, China, donde se registran en base a registros históricos, interpretación de fotografías aéreas, estudios de campo y Google Earth, la ubicación de 115 inundaciones en el área de estudio.

Una de las ciudades de más rápido crecimiento en el mundo es la capital del Reino de Arabia Saudita- Riad. Hatim et al. (2016) examinan los peligros en la cuenca de captación que se urbanizan rápidamente de Al-Aysen en Riad. Para ello se utilizaron técnicas de sistemas de información geográfica y de teledetección para obtener y preparar datos de entrada, estos con el fin de ser utilizados en modelos hidrológicos e hidráulicos, donde el primero consistió en el popular método de número de curva. (para. 1).

Actualmente, alrededor de 280 zonas son vulnerables a inundaciones repentinas en la ciudad de Bangalore en India, lugar donde se llevó a cabo el estudio "Evaluación de la vulnerabilidad de las ubicaciones de Bangalore afectadas por las inundaciones mediante el uso de una evaluación de criterios múltiples". Para el, la evaluación de múltiples criterios de capas espaciales en entornos de SIG proporciona una mejor evaluación de las regiones vulnerables a inundaciones repentinas, con el fin de que, en los planes estratégicos, los resultados de la investigación intuyan la construcción de una ciudad inteligente sostenible, autosuficiente y ecológica, que conserve el agua de lluvia y evite las inundaciones en las regiones bajas. (NN Rama y Priya, 2016, para. 1)

Las inundaciones en todo el mundo están teniendo efectos devastadores en la vida humana y las propiedades. Khabat et al. (2019) probaron tres técnicas de análisis de toma de decisiones de criterios múltiples (MCDM) (VIKOR, TOPSIS y SAW), junto con dos métodos de aprendizaje automático (NBT y NB), para determinar su capacidad para modelar la susceptibilidad a las inundaciones en uno de los lugares con más áreas propensas a inundaciones, la cuenca de Ningdu. Se utilizaron doce factores de acondicionamiento de inundaciones como parámetros de entrada: índice de vegetación de diferencia normalizada (NDVI), litología, uso de la tierra, distancia del río, curvatura, altitud, índice de transporte de corrientes (STI), índice de humedad topográfica (TWI), índice de potencia de corrientes (SPI), tipo de suelo, pendiente y precipitaciones. (para.1)

Otro estudio importante llamado: Análisis de la dinámica del pulso de crecidas en la cuenca baja del río San Pedro (noroeste de México) mediante sensores remotos, fue realizado con el fin de analizar los patrones de inundación interanual (1993-2008) e interanual (2006-2008) basado en el análisis digital de dos series de imágenes satelitales Landsat y datos auxiliares de precipitación y descarga, para describir variaciones en el pulso natural. El patrón a largo plazo, durante un período de 16 años, mostró fluctuaciones considerables, con una extensión máxima de inundación (FE) de aproximadamente 200 km. 2, mientras que el promedio observado fue de 57,8 km 2 durante todo el período, alrededor de 24 km 2 la estación seca y más de 90 km<sup>2</sup> .(Hernández et al. 2016, p. 293)

Por otra parte, la investigación desarrolla una propuesta metodológica para la confección de mapas de peligro por inundaciones a escala media 1:25.000, mediante la digitalización de información base (litología, pendiente, uso del suelo, altitud, tipo de suelo, precipitaciones), implementando ArcGIS. Como resultado las zonas altamente inundables son aquellas donde el cambio de dirección (rasgo geomorfológico), de sur-oeste a norte-este, provoca de forma natural, un retardo del escurrimiento fluvial, elevando el nivel de las aguas y aumento las áreas inundadas. Las zonas muy inundables, son aquellas que se ubican en la ribera del cauce y cuerpo de agua principal, las que están topográficamente más elevadas son las de bajas inundación (Montecelos, y. et al.2011).

En la ciudad de Santiago de Cali Colombia, Sevillano et al. (2020) realizaron un estudio con el objetivo de identificar zonas de inundación mediante imágenes de RADAR e información histórica. Para ello utilizaron imágenes Sentinel 1 pre y post evento y reportes de fenómenos hidrometereológicos (1986-2018). Los resultados de la revisión documental y el trabajo de campo indicaron la ocurrencia de 766 eventos asociados a inundación que han afectado a 186 barrios en un periodo de 32 años. (p. 308)

A nivel local se han realizado diversos estudios de evaluación de amenazas, vulnerabilidad y riesgo en distintos corregimientos del municipio de Tierralta. "Evaluación de las amenazas de origen natural, vulnerabilidad y riesgo del centro urbano del corregimiento de los Morales - municipio de Tierralta – departamento de Córdoba". En este estudio se evalúa el nivel de amenazas por causas naturales entre las cuales destacan especialmente las amenazas por inundación teniendo en cuenta parámetros hidrológicos, geomorfológicos y geológicos de la zona, así como la dinámica fluvial del río Sinú sobre la cual se encuentra asentada el corregimiento para establecer mapas de zonificación de amenazas por inundación Corporación Autónoma Regional de los Valles del Sinú y del San Jorge (CVS, 2012).

Otro estudio similar fue realizado en el corregimiento de Palmira de la mano de la universidad EAFIT y la CVS evalúan las amenazas por inundación en el corregimiento de Palmira que se encuentra ubicado dentro de la microcuenca de la quebrada Juy. Tomando como base las características hidrológicas del municipio y la distribución espacial de la precipitación se generaron Isoyetas de precipitación máxima con distintos periodos de retorno, que en conjunto con las condiciones geológicas y geomorfológicas de la zona permitieron establecer el nivel de amenaza por inundación en el corregimiento casco urbano y la generación de mapas de zonificación de amenazas CVS (2013).

# <span id="page-29-0"></span>**Referente legal y normativo**

# <span id="page-29-1"></span>**Tabla 1.**

# <span id="page-29-2"></span>*Referencias y normas para Prevención, Reducción y Gestión de riesgo de Desastre en Colombia*

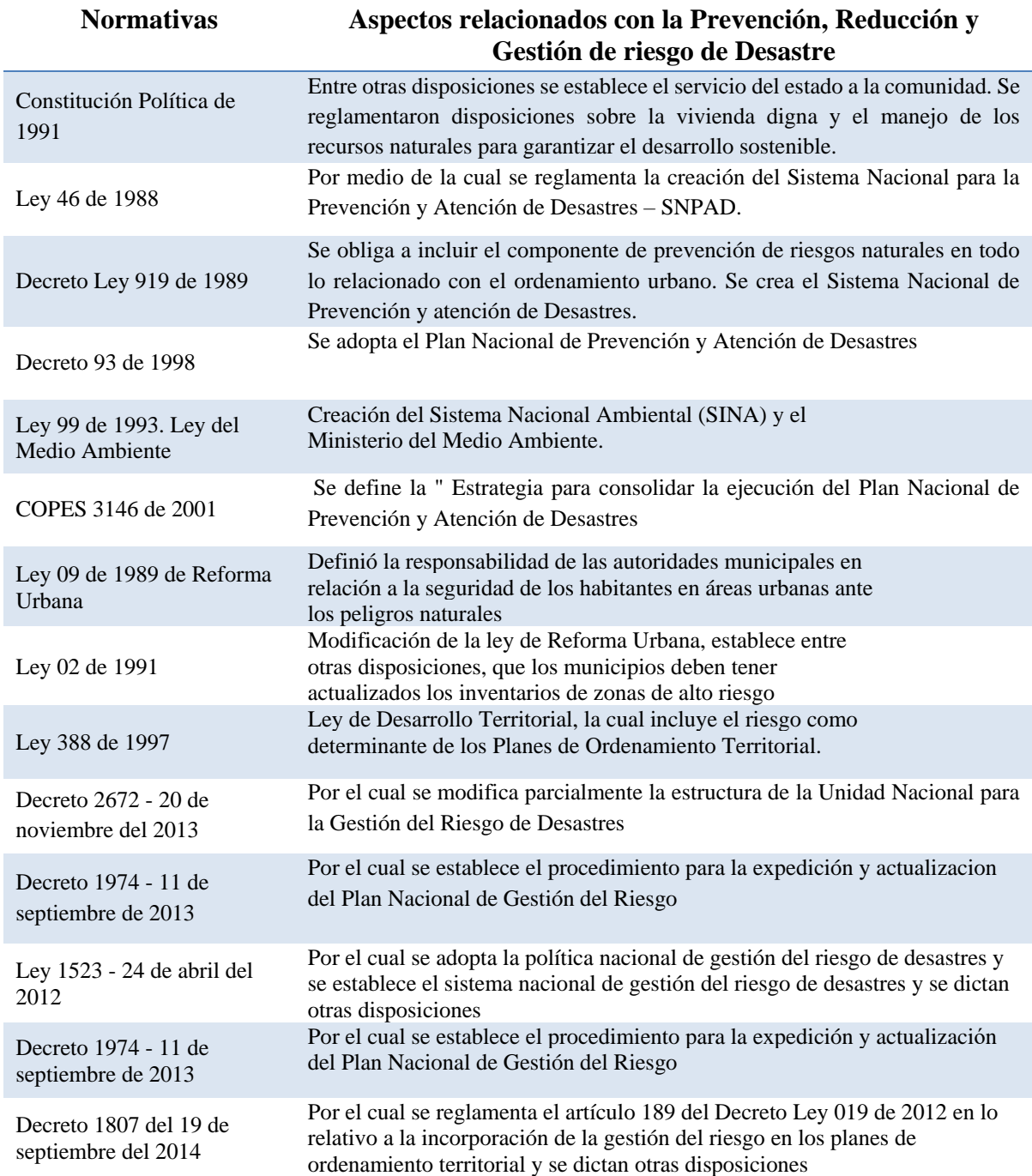

# <span id="page-30-0"></span>**Referente contextual**

# <span id="page-30-1"></span>*Área de estudio*

La subcuenca de la quebrada Juy está localizada en la cuenca alta del río Sinú (Figura 1) en el municipio de Tierralta, tiene una extensión aproximada de 129 km2. La quebrada nace en la parte alta del cerro Murrucucú estribaciones de la serranía de San Jerónimo, a una altura aproximada de 400 m.s.n.m., recorre de sur a norte una distancia de 39,6 km, hasta su desembocadura en el río Sinú a la altura del casco urbano de Tierralta (POMCA, 2004).

# <span id="page-30-2"></span>*Figura 1.*

# <span id="page-30-3"></span>*Mapa de localización de la Subcuenca Juy PBOT Tierralta*

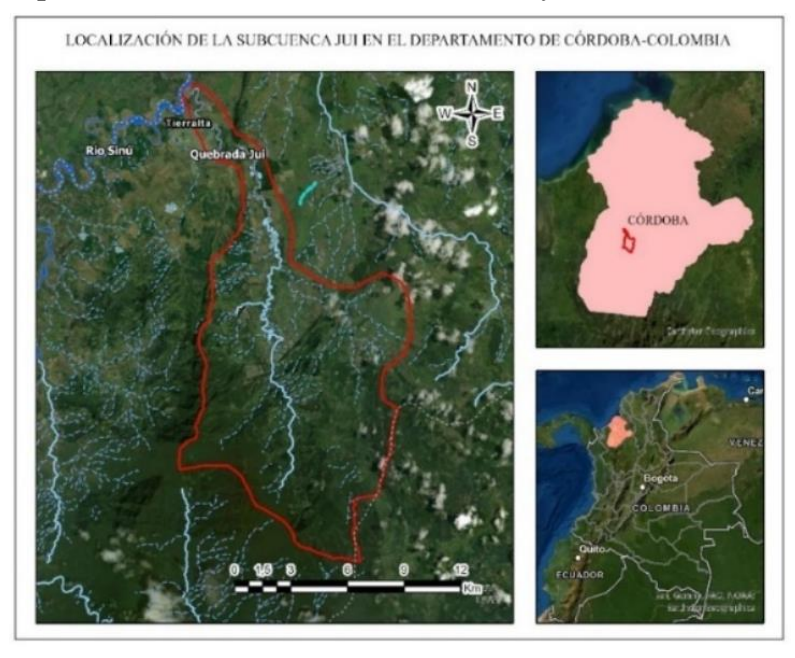

*Nota:* Fuente cartográfica delimitación de la subcuenca Juy Plan Básico de Ordenamiento Territorial 2011 (PBOT) Municipio de Tierralta

### **Metodología**

<span id="page-31-0"></span>La metodología aplicada enfoca el método heurístico, categoriza y pondera factores que influyen en la inundación, con la ayuda de un conjunto de técnicas manuales y digitales de procesamiento que consideran el almacenamiento, gestión, análisis, generación y representación espacial característicos de los SIG. Donde se modelarán cada una de las variables del estudio. Esta investigación se encuentra dentro del marco del tipo de estudio explicativo, porque busca mediante la construcción de escenarios de peligro por inundación en una microcuenca, explicar la presencia de evento y en qué condiciones.

# <span id="page-31-1"></span>*Figura 2.*

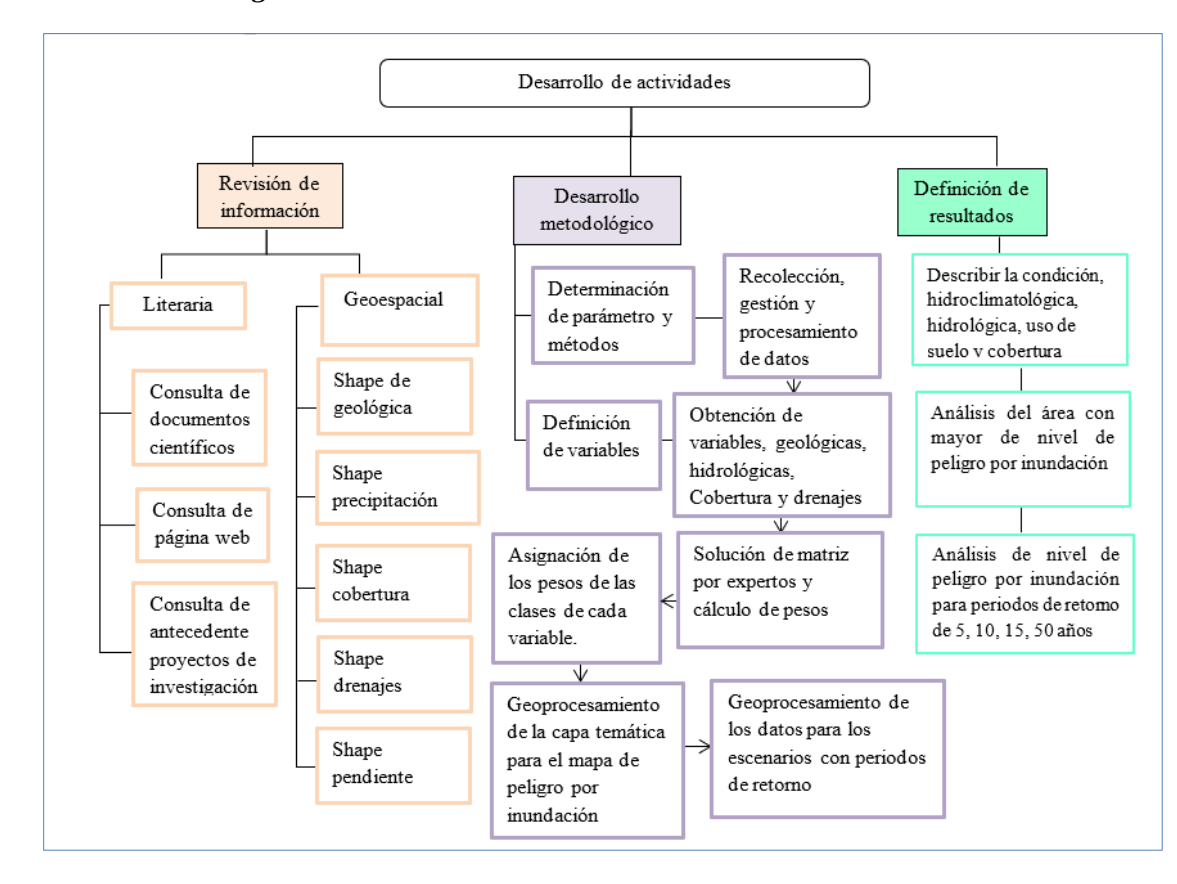

#### <span id="page-31-2"></span>*Diseño metodológico*

### <span id="page-32-0"></span>**Información y Recolección de datos**

Para la evaluación de la peligrosidad de inundación de la subcuenca Juy se partió de la información geoespacial reportada en el PBOT de Tierralta 2011-2023 y la información gratuita del Instituto Geográfico Agustín Codazzi (IGAC) en sus geoportales y otras entidades tal como a parecen relacionadas a continuación:

# <span id="page-32-1"></span>*Capa de datos de geología*

Se dispuso de un shapefiles formato vector a escala 1:100.000 procedente del Visor SIG-TO Sistema de Información Geográfica para la Planeación y el Ordenamiento Territorial Nacional del IGAC.

### <span id="page-32-2"></span>*Capa de datos cobertura*

Se adquirió de la información del PBOT de Tierralta 2011-2023 un archivo en formato Shape a escala 1: 100.000

# <span id="page-32-3"></span>*Capa de datos drenaje*

Se adquirió de la capa geopedología en formato vector, obtenida en el SIGOT a escala 1:100.000, de la cual se extrae los atributos para generar la capa de drenaje

# <span id="page-32-4"></span>*Capa de datos pendiente*

Se obtuvo de extraer la información del DEM 12.5 metros procedente de los recursos cartográficos disponibles dentro de los productos del satélite ALOS de Agencia Japonesa de Exploración Aeroespacial (JAXA). (https://search.asf.alaska.edu/#/)

### <span id="page-32-5"></span>*Información pluviométrica*

se obtuvo de los registros históricos suministrados por el Instituto de Hidrología, Meteorología y Estudios Ambientales (IDEAM) reportados a partir de año 2000 de las ocho estaciones contiguas a la microcuenca, para tal fin fue necesario ingresar al servidor [\(http://www.ideam.gov.co\)](http://www.ideam.gov.co/).

### <span id="page-33-0"></span>**Generación de variables para asignación de pesos**

La identificación de los criterios y factores fue el primer paso, en el cual fueron identificadas cinco (5) variables mencionadas en ítem anterior. La evaluación se realizó sobre las alternativas representadas espacialmente como áreas de la subcuenca. Cada alternativa se le asignó una puntuación de 1 a 3, en función de cada criterio. Cada una de alternativas adquirirá un conjunto de características que la diferencian de las otras, y al mismo tiempo, la identifican; lo que permite la determinación de zonas de alta peligrosidad por inundación.

### <span id="page-33-1"></span>*Litología*

La geología es evaluada desde el componente litológico para indica la capacidad de que los suelos se sature de agua por infiltración. Este factor caracteriza la estructura de suelos y rocas, tomando en cuenta aspectos como composición, porosidad, permeabilidad, grado de alteración. Permite relacionar la composición geológica con la incidencia en la inundación.

### <span id="page-33-2"></span>*Tabla 2.*

| <b>Variable</b> | Valor o Peso<br>del criterio<br>(Variable) | Criterios de clase                                                                                                    | Valor o<br>peso<br>de la clase |
|-----------------|--------------------------------------------|----------------------------------------------------------------------------------------------------|--------------------------------|
| Litología       | 0.08                                       | Materiales aluviales, coluviales y regolíticos de muy baja calidad,<br>Aluviones fluvio-lacustres, rocas fuertemente alteradas y fracturadas<br>con estratificaciones y foliaciones                                               | 3                              |
|                 |                                            | Rocas sedimentarias: poco alteradas, rocas intrusivas, calizas duras,<br>lava, ignimbritas, tobas poco soldadas o metamórficas:<br>medianamente alteradas. Coluvios, lahares, arenas, suelos regolíticos<br>levemente compactados | $\mathfrak{D}$                 |
|                 |                                            | Aluviones: gruesos, permeables, compacto Basaltos, andesita,<br>ignimbritas y similares: sanas, permeables y poco fisuradas. Rocas<br>metamórficas: sanas, poco<br>fisuradas, nivel freático bajo                                 |                                |

<span id="page-33-3"></span>*Valores asignados a los criterios y sus clases litología* 

*Nota.* Adaptado de El uso de los SIG y la evaluación multicriterio (EMC) para la determinación de escenarios de peligros de

inundaciones en cuencas fluviales, Acosta, (2011)

# <span id="page-34-0"></span>*Cobertura*

La cobertura vegetal como variable protectora del suelo. La concentración de precipitación en

áreas susceptibles activa el proceso generando un alto grado de amenaza en la cuenca.

# <span id="page-34-2"></span>*Tabla 3.*

# <span id="page-34-3"></span>*Valores asignados a los criterios y sus clases en la cobertura*

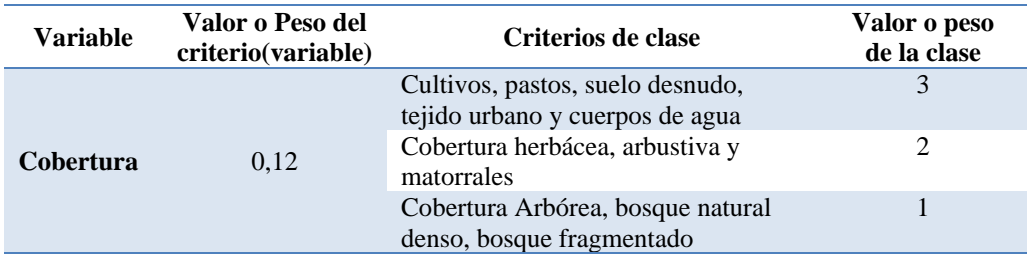

*Nota.* Adaptado de El uso de los SIG y la evaluación multicriterio (EMC) para la determinación de escenarios de peligros de inundaciones en cuencas fluviales, Acosta, (2011).

# <span id="page-34-1"></span>*Drenaje interno de suelo*

La función del drenaje del suelo es eliminar el exceso de agua deprimiendo en los niveles freáticos,

el problema se produce por un exceso de agua en el interior del suelo, debido a la presencia de una

napa freática que favores el proceso de inundación

# <span id="page-34-4"></span>*Tabla 4.*

# <span id="page-34-5"></span>*Valores asignados a los criterios y sus clases en el drenaje interno de suelo*

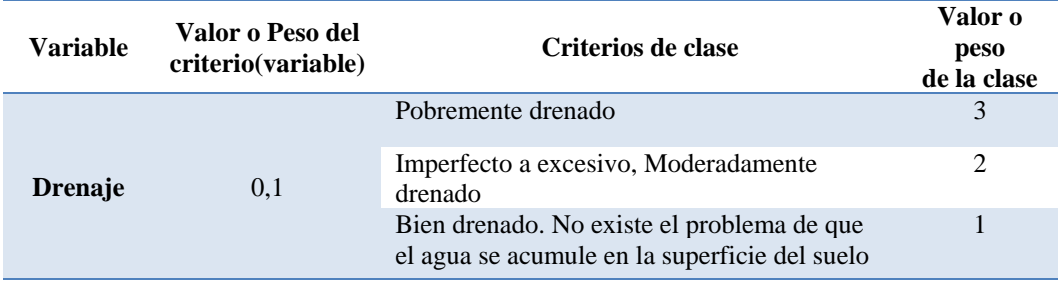

*Nota.* Adaptado de El uso de los SIG y la evaluación multicriterio (EMC) para la determinación de escenarios de peligros de inundaciones en cuencas fluviales, Acosta, (2011).

### <span id="page-35-0"></span>*Pendiente*

Se refiere al efecto que tiene la inclinación del terreno como agente en la susceptibilidad a inundación, se supone a medida que se incrementa la pendiente, la probabilidad de que ocurra inundación disminuye.

### <span id="page-35-2"></span>*Tabla 5.*

#### <span id="page-35-3"></span>*Valores asignados a los criterios y sus clases en pendientes*

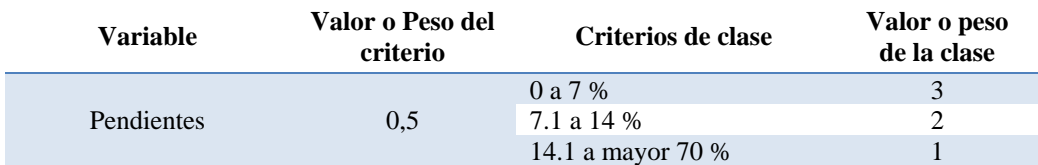

*Nota.* Tomado de Zonificación de la amenaza ante inundaciones a partir de un método de evaluación multicriterio en la ciudad de Santiago de Cali, Colombia, Rodríguez, 2020.

#### <span id="page-35-1"></span>*Precipitación*

Para calcular los intervalos de recurrencia de precipitación, se tomaron los valores totales de precipitación anual del período de referencia (2000-2020) para las seis estaciones contiguas a la subcuenca, estos datos fueron trabajados por estación y organizados por máximos, luego llevados a la calculadora Gumbel para entender el comportamiento de la precipitación en los periodos de retorno (5, 10, 15,50) años.

Estaciones: San Francisco, Caramelo, Tierra Alta, Pica Pica, Represa de Urra, Pizval.

Con estos datos se procesarán la capa de información de precipitación, la cual generará unos mapas de isoyetas. Tomando las coordenadas de las estaciones se creó un shape tipo puntos en donde se anexarán los valores de la precipitación para la generación de las isoyetas, aplicando el método de interpolación determinístico IDW (Ponderación de distancia inversa), la interpolación se realizará con el software ArcGIS y se reclasifico según el criterio tabla 6.

### <span id="page-36-1"></span>*Tabla 6.*

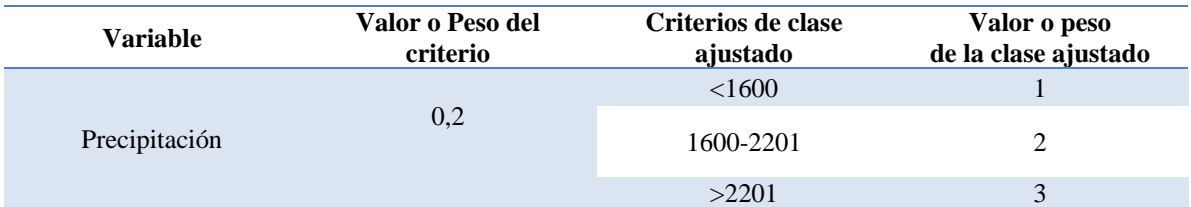

### <span id="page-36-2"></span>*Valoración de precipitación total anual*

*Nota.* Adoptado Zonificación de riesgo por movimientos en masa inundación y avenidas torrenciales. atención de áreas afectadas por eventos desastrosos. (CORNARE, 2011).

### Grafía de pluviosidad

Para la elaboración de la distribución de precipitaciones para la subcuenca Juy se tuvieron en cuenta los datos registrados desde el año 2000 hasta el año 2020 de la estación Tierralta dado su proximidad a la subcuenca ubicada en la parte baja. Posteriormente se realizó el análisis de los promedios de precipitación multianuales mensuales y la serie de precipitación histórica. Para le análisis de promedios de precipitación multianual mensual se realizó una media aritmética simple con los valores de precipitación para cada mes en particular, con el número de años establecidos (2000-2020), lo que queda representado en el Figura 6.

Para el desarrollo de las series de precipitación histórica se analizó el comportamiento de la precipitación a través del tiempo para observar su variación. Como se expone en el Figura 7 que deja en visto el comportamiento de la precipitación mensual desde el año 2000 hasta el año 2020.

### <span id="page-36-0"></span>**Procesamiento de datos para el peso de las variables**

La utilización del método de comparación por pares de pares de Saaty. Este procedimiento parte en establecer una matriz cuadra en la cual el número de filas y columnas están definidas por el número de factores a ponderar, así se establece una matriz de comparación entre pares de factores, comparando la importancia de uno sobre cada uno los demás (aij), posterior mente se determina el eigenvector principal, el cual establece los pesos (Wj) y el eigenvalor que proporciona una medida cuantitativa de la consistencia de los juicios de valor entre pares de factores( Saaty, 1980:17)

Para evaluar el nivel de importancia que representa cada variable y tener mayor validez al realizar la modelación aplicado los pesos, se definen posiciones jerárquicas para cada variable o factores objeto de decisión mediante el puntaje establecido por el método de análisis de jerarquías, el cual se aplicó a través de una encuesta estructurada realizada a cuatro expertos con conocimiento en el tema asociado a inundaciones, vulnerabilidad y gestión de riesgo de desastres (anexo1).

### <span id="page-37-0"></span>*El método de comparación por pares de Saaty*

Este procedimiento parte en establecer una matriz cuadrada en la cual el número de filas y columnas están definidas por el número de factores a ponderar, así se establece una matriz de comparación entre pares de factores, comparando la importancia de uno sobre cada uno los demás (aij) (Saaty, 1980:17).

En la figura 3 de puede ver. Que la matriz que se genera es recíproca, es decir el valor asignado ambos lados de la diagonal son inversos, siendo esto lógico que, si el factor C es 3 veces más importante que el B, entonces el factor B será en esta ilustración 1/3 veces menos importante que C en la celda correspondiente (acb) figura 3. (Barredo, et, 2006)

### <span id="page-37-1"></span>*Figura 3.*

# <span id="page-37-2"></span>*Matriz de comparación de Pares*

| <b>Factor</b> | A | B   | C |  |
|---------------|---|-----|---|--|
| А             |   |     |   |  |
| B             |   |     |   |  |
| C             |   | acb |   |  |

*Nota.* Adoptado Barredo, et, 2006.

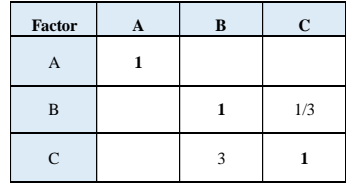

De esta manera con una escala establecida por el procedimiento, se asigna los juicios de valor a todas las celdas de la matriz. El método de comparación por pares emplea una escala semántica subjetiva, con valores que van desde un valor mínimo de 1/9 hasta un valor máximo de 9, que evalúan el tipo de preferencia de un factor de la jerarquía con respecto a otro (aij). Se trata de una escala continua como aparece representada a continuación en la figura 4.

# <span id="page-38-1"></span>*Figura 4.*

#### <span id="page-38-2"></span>*Escala de comparación*

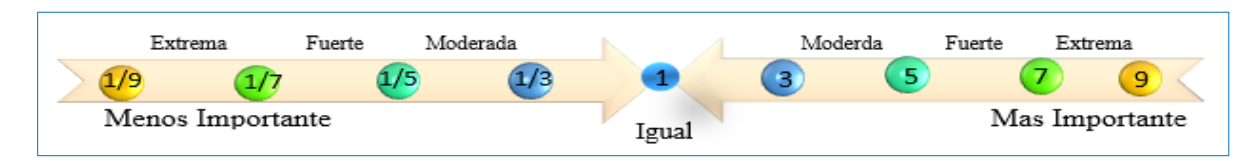

### <span id="page-38-0"></span>*Sumatoria lineal ponderada*

Se trata de uno de los métodos más empleados en este tipo de evaluaciones por ser sencillo, intuitivo y fácil de implementar. La obtención del nivel de adecuación de cada alternativa se halla sumando el resultado de multiplicar el valor de cada criterio por su peso.

$$
r_i = \sum_{j=1}^n W_j V_{ij}
$$
 Donde  $r_i$  es el nivel de adecuación de la alternativa i

Donde  $W_i$  es peso del criterio *j* 

Donde  $V_{ij}$  es el valor ponderado de la alternativa *i* en el criterio *j* 

En este caso se evalúa la adecuación de área de la Subcuenca Juy para nivel de peligrosidad por inundación, a partir de las variables pendiente, precipitación, cobertura, drenajes, litología.

### <span id="page-39-0"></span>**Determinación de la peligrosidad por inundación con herramienta de análisis espacial**

Para abordar los diferentes geoprocesamiento y herramienta necesarias para la determinación de la peligrosidad con las cinco variables descripta en los apartados anteriores se implementó un modelo cartográfico abordado en tres fases, para aplicar la superposición de capas ver figura 5.

## <span id="page-39-1"></span>*Primera fase*

Para dar los insumos de esta primera fase, se llevó a cabo el preprocesamiento de las capas de datos en el software QGis 3.16 de código libre con las siguientes herramientas: Extracción herramienta raster la cual se utilizó para extra el área de la subcuenca del DEM, la herramienta cortar para definir las áreas de la subcuenca en las capas vectoriales como geología, geopedología y cobertura, por último en el preprocesamiento ingresar datos de los valores pluviométricos (datos de precipitación) y crear la capa de puntos.

La continuación de la fase uno se procesa con el software licenciado ArcGIS 10.8. La capa base el Modelo Digital de Elevación (DEM) del cual se generaron las pendientes, para posteriormente se reclasificadas en función de la tabla 5. De capa de geopedología se extraerá los drenajes internos de suelo, de igual forma de la geología se extra litología y la cobertura es reclasifica en función de la tabla 3. Ver modelo cartográfico figura 5.

### <span id="page-39-2"></span>*Segunda Fase*

El modelamiento de las capas base para generar la cartografía intermedia por medio de herramientas como para generar las variables; la variable precipitación o creación de isoyetas por medio del método de interpolación distancia inversa ponderada (IDW) y posteriormente rasterizar (RT), en esta fase la rasterización toma importancia debido a que las cuatro capas bases litología , drenajes interno, cobertura y pendiente pasan de capas base a variables integrando el componente de la multicriterio en el ambiente SIG, se prepara las variables para entra al análisis de la evaluación multicriterio espacial con la superposición de capas.

# <span id="page-40-0"></span>*Tercera fase*

Se procede a determinar la amenaza, con la herramienta basada superposición ponderada de capas "Weighted sum" donde se aplica la sumatoria ponderada para generar el mapa resultado de peligro por inundación y la utilización del peso como resultado de la comparación de pares, el Geoprocesos y herramienta se puede ver en la figura 5.

# <span id="page-40-3"></span>*Figura 5.*

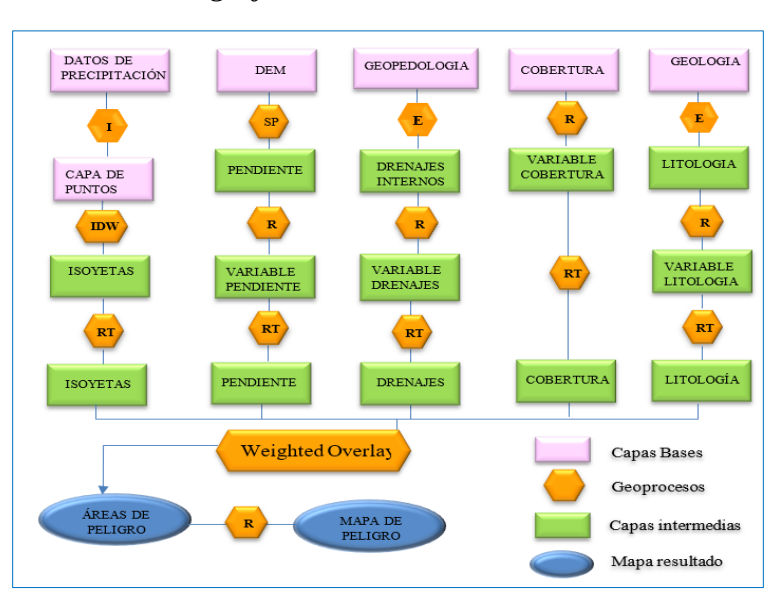

### <span id="page-40-4"></span>*Modelo cartográfico*

# <span id="page-40-1"></span>**Determinación de los Diferentes Periodos Retorno con herramienta de análisis espacial**

### <span id="page-40-2"></span>*Primera fase*

Se proceso la precipitación con valores máximos creado gracias a la ayuda de la calculadora Gumbel. Nuevamente se creó las isoyetas por medio del método de interpolación distancia

inversa ponderada (IDW) y se genera la capa de precipitación periodos de retorno (5año, 10años, 15años, 50año).

### <span id="page-41-0"></span>Segunda Fase

Se toman las mismas variables del análisis del modelo (litología, drenajes internos, cobertura y pendiente) variado únicamente la precipitación con valores máximos, se vuelve a ejecutar el modelo con la herramienta ModelBuilder y aplicado la superposición de capas con "Weighted sum" para cada periodo de retorno ya mencionado anteriormente ver ilustración de periodo de retorno 5años figura 6.

# <span id="page-41-1"></span>*Figura 6.*

<span id="page-41-2"></span>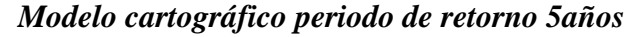

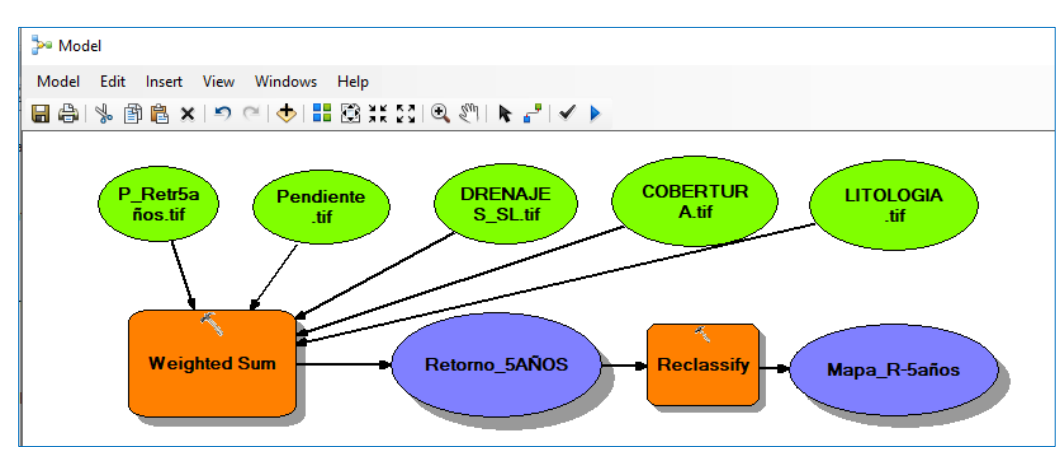

*Nota*: Ilustración de la herramienta ModelBuilder en ArcGIS en la aplicación del análisis de superposición de capas para generar los mapas de retorno.

### **Resultados**

### <span id="page-42-5"></span><span id="page-42-1"></span><span id="page-42-0"></span>**Descripción de las condiciones naturales de la subcuenca Juy**

### <span id="page-42-2"></span>*Condición hidroclimatológica*

La condición hidroclimatológica de la subcuenca de la quebrada Juy es poco variada ya que, se presenta un régimen de distribución de lluvias unimodal que define un periodo de lluvia entre los meses de abril a noviembre y un periodo seco o de escasas precipitaciones es entre los meses de diciembre a marzo. Como resultado en los análisis y cálculos realizados en el apartado 5.1.2 precipitación, se obtuvo el promedio multianual mensual y la serie de precipitación histórica: para la obtención del promedio de precipitación mensual multianual de la subcuenca Juy, se analizaron los registros los registros de precipitación mensuales desde el año 2000 hasta el año 2020. En la figura la distribución de la precipitación, donde se resaltan como los meses más lluviosos: mayo, junio y agosto.

# <span id="page-42-3"></span>*Figura 7:*

<span id="page-42-4"></span>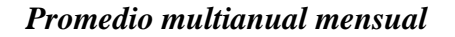

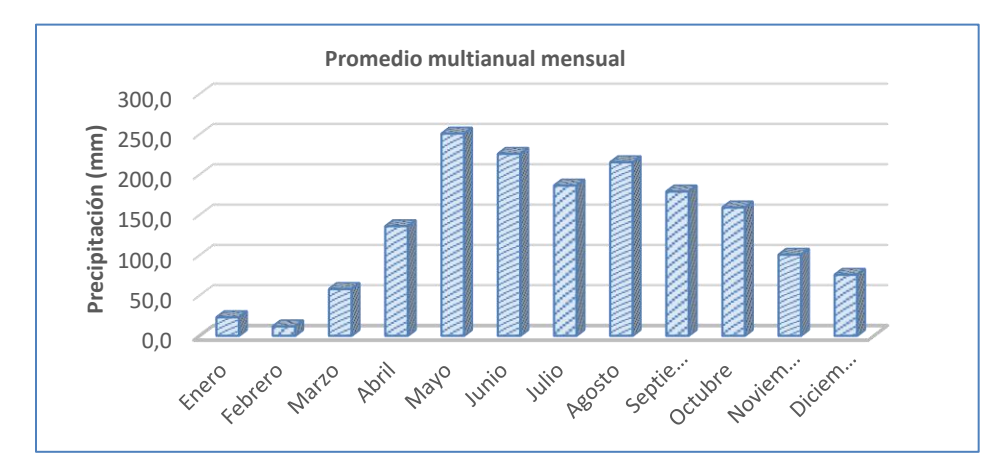

Nota: Elaboración propia con los datos de precipitación del estudio

El comportamiento de las precipitaciones en la subcuenca a lo largo de los años se analizó a través de un gráfico de series de precipitación histórica para su elaboración y análisis, se tuvieron en cuenta las precipitaciones totales anuales para cada año en el periodo 2.000 - 2.020, la Figura 7 muestra la variación de las precipitaciones en la zona de la subcuenca en los 21 años de registro.

### <span id="page-43-1"></span>*Figura 8:*

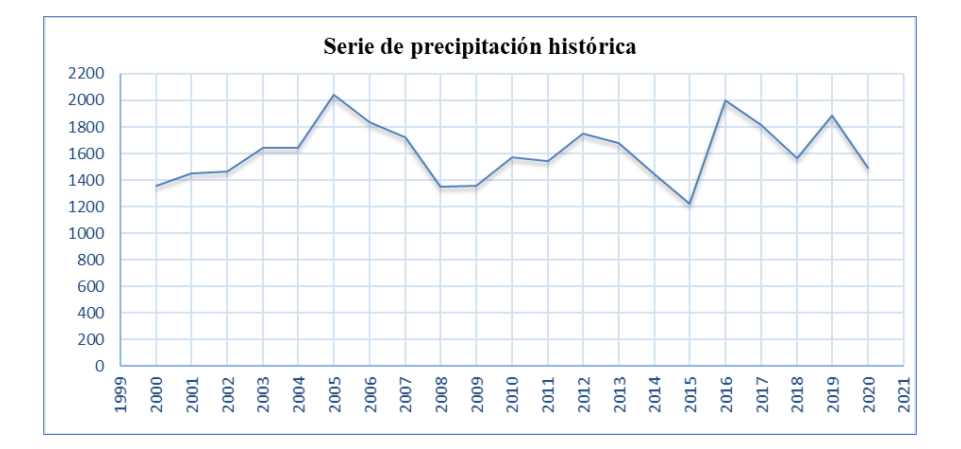

### <span id="page-43-2"></span>*Serie de precipitación histórica.*

#### <span id="page-43-0"></span>*Condición hidrológica*

La condición hidrológica está orientada a la descripción de los niveles de escorrentía superficial que se generan sobre una cuenca hidrográfica ante la ocurrencia de precipitación determinada, así como el flujo a lo largo de la subcuenca. La descripción hidrológica no está dada sólo por los parámetros pluviométricos determinados en la condición hidroclimatológica, sino además por el comportamiento de las aguas sobre la superficie de la cuenca. Este comportamiento se encuentra influenciado por aspecto morfométricos tales como el área de la cuenca o la curva hipsométrica de la misma, el parámetro de función de curvatura que indica los valores de concavidad y convexidad existentes.

A partir de la cartografía del área de estudio y empleando herramientas SIG se calcularon los parámetros morfométricos básicos puntuales, así como las áreas y pendientes de la subcuenca y de su red de drenaje. La determinación de la morfometría permite evaluar el funcionamiento del sistema hidrológico lo cual es importante para analizar la subcuenca y toma de decisiones; en la Tabla 7 se encuentran algunos parámetros importantes resultado del análisis morfométrico. La longitud del cauce principal es de 12, 67 km y corresponde a la medida del escurrimiento principal de la microcuenca, medido desde la parte más alta hasta la salida, esta dimensión influye directamente en el tiempo de concentración, del mismo modo, la longitud de todos los drenajes es 392,45 km que trata de la suma total de las longitudes de los drenajes de la subcuenca, influye directamente en la densidad de drenaje que es 2,5, este parámetro refleja si la subcuenca es bien drenada debería responder, relativamente rápido, al influjo de la precipitación.

# <span id="page-44-0"></span>*Tabla 7.*

| Análisis morfométrico de la subcuenca quebrada Juy |           |                 |  |  |  |  |
|----------------------------------------------------|-----------|-----------------|--|--|--|--|
| <b>Parámetros</b>                                  | valores   | <b>Unidad</b>   |  |  |  |  |
| Longitud de la Cuenca                              | 24062,68  | <b>Metros</b>   |  |  |  |  |
| Ancho Máximo de la<br>Cuenca                       | 13969,05  | 70860           |  |  |  |  |
| Altura Mínima de la Cuenca                         | 50,00     | m.s.n.m         |  |  |  |  |
| Altura Máxima de la Cuenca                         | 1245,000  | m.s.n.m         |  |  |  |  |
| Área                                               | 150,600   | km <sup>2</sup> |  |  |  |  |
| Longitud del cauce principal                       | 12, 67    | km              |  |  |  |  |
| Perímetro                                          | 70860,000 | <b>Metros</b>   |  |  |  |  |
| Longitud de Drenajes                               | 392,458   | km              |  |  |  |  |
| Densidad de drenaje (Dd)                           | 2,566     | km/km2          |  |  |  |  |
| Factor de forma (Ff)                               | 0,27      |                 |  |  |  |  |
| Tiempo de concentración<br>$(Tc)$ – Kirpich        | 8.43      | <b>Minutos</b>  |  |  |  |  |

<span id="page-44-1"></span>*Análisis morfométrico de la subcuenca quebrada Juy*

La densidad de drenaje permite conocer la complejidad y desarrollo del sistema de drenaje de la subcuenca, para la Quebrada Juy de 2,5 Km**/**km<sup>2</sup> . Este valor se calcula dividiendo la longitud total de

las corrientes de la cuenca (longitud red de drenaje) por el área total que las contiene y es el parámetro que sirve para identificar, entre otros, las áreas de producción de agua y las zonas con susceptibilidad de ser inundadas. A fin de determinar una cuenca como bien o mal drenada, según Camino (2018) una cuenca "presenta una densidad de drenaje moderada en el rango de 1,0-3,6" (p.8). Por lo anterior se puede afirmar que el sistema de drenaje de la cuenca presenta una eficiencia moderada por mostrar valores en ese rango (Tabla 7).

El factor de forma nos permite saber que tan achatada es o no la subcuenca; una cuenca con un factor de forma de valores bajos esta menos sujeta a eventos torrenciales que una cuenca con el mismo tamaño, pero con un factor de forma con valores mayor. El máximo valor de este parámetro corresponde a 0,7854, para una cuenca completamente redonda y su valor se va a acercando a cero a medida que la cuenca se torna alargada. (Londoño, 2001). Por tal razón se puede afirmar que la subcuenca Quebrada Juy es alargada con factor de forma 0,27 (Tabla 7).

#### <span id="page-45-0"></span>*Condición uso del suelo*

Con relación al suelo, la zona alta de la cuenca, presenta una disminución en la cobertura vegetal, causada por la expansión de las fronteras agrícolas y ganaderas, además de la tala de árboles con fines comerciales, también se evidencia erosión en algunos corregimientos, afectando las vías, cultivos y la población según el Plan Básico de Ordenamiento Territorial 2011 - 2023 (PBOT, 2011). En el mapa de uso actual del suelo (Figura 9) se observan la siguiente distribución porcentual de actividades en la superficie 27% dedicado a ganadería extensiva, 27 % a extracción forestal y un 23% en uso misceláneo: en estos tres usos se encuentra ocupado más del 70 % del territorio. menos del 30% está repartido en los usos de protección, conservación y urbano.

### <span id="page-46-1"></span>*Figura 9.*

<span id="page-46-2"></span>*Mapa de uso actual de suelo de la subcuenca Juy* 

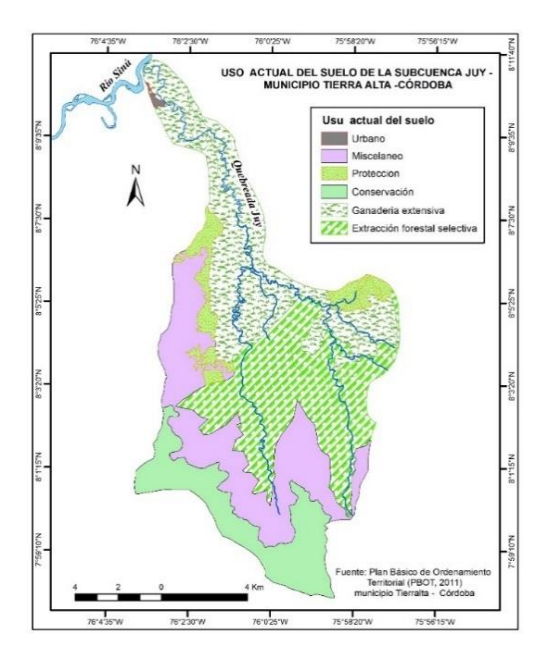

#### <span id="page-46-0"></span>**Peligro por inundación de la subcuenca en condiciones estándar de precipitación**

Los sistemas de información geográfica se han convertido en una técnica indispensable para diagnosticar, comprender y dar el manejo apropiado a múltiples aspectos relacionados con el territorio. Uno de los usos frecuentes de los SIG y la EMC es la evaluación de la aptitud para albergar determinados usos de suelo, o bien, evaluar la amenaza y vulnerabilidad a sufrir un evento catastrófico, riesgo de inundaciones, riesgo de contaminación ambiental, entre otros (Da Silva & Cardozo, 2015). El resultado de la comparación de pares por los expertos como herramientas de la EMC determinó la jerarquía de los pesos de cada variable, donde se postuló la pendiente como eigenvector de la jerarquía dándole mayor importancia respecto las demás variables; este aspecto es de amplio conocimiento ya que los factores (variables) en análisis condicionan lugares favorables para que se desarrollen fenómenos de inundación y como es el caso de la variable pendiente que influye manera directa indica los sitios con mayores posibilidades a ser inundados.

En orden jerárquico descendente, luego de la variable pendiente se ubica la variable precipitación la cual cumple el papel de ser el detónate de las inundaciones, los factores menos significativos fueron la variable de cobertura, drenaje interno de suelo y litología. La etapa de evaluación multicriterio, tal como se comentó, se desarrolló a partir de una superposición ponderada por medio de las herramientas SIG. Como resultado se obtuvo el mapa de peligro de la (Figura 10) en condiciones de precipitación estándar o normal, la lectura del mapa se puede hacer teniendo en cuenta las definiciones de la Tabla 8.

### <span id="page-47-0"></span>*Tabla 8.*

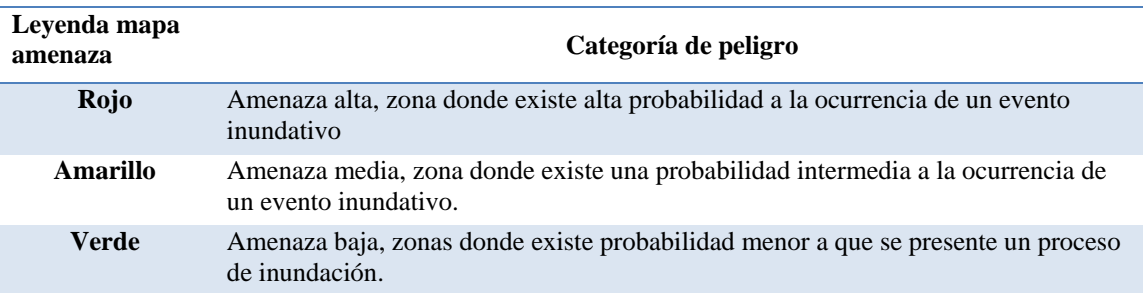

### <span id="page-47-1"></span> *Significado del mapa de amenaza para el territorio*

El modelo aplicado permite acercarse a zonas de amenaza por inundación considerando las cinco variables asociadas al tema y mencionadas en apartes anteriores. Analizado la distribución espacial de las categorías obtenidas, merece destacar la importante relación entre cada una de ellas. La pendiente, es uno de los elementos de mayor jerarquía y coincide con las zonas que históricamente han sufrido los mayores daños debido a inundación. La zona con probabilidad alta de peligrosidad por inundación tiene pendiente entre 0% -7% y se asocian a un paisaje de planicies aluviales con uso de ganadería extensiva y abarca 4552 ha, las zonas de peligrosidad media son dispersas y representa aproximadamente 787 hectáreas aproximadamente del territorio en la subcuenca (tabla 9), las zonas de peligrosidad baja se localizan en pendiente superiores 14 por ciento y son dedicadas a uso misceláneo y de conservación con un área de 787 ha.

### <span id="page-48-1"></span>*Figura 10.*

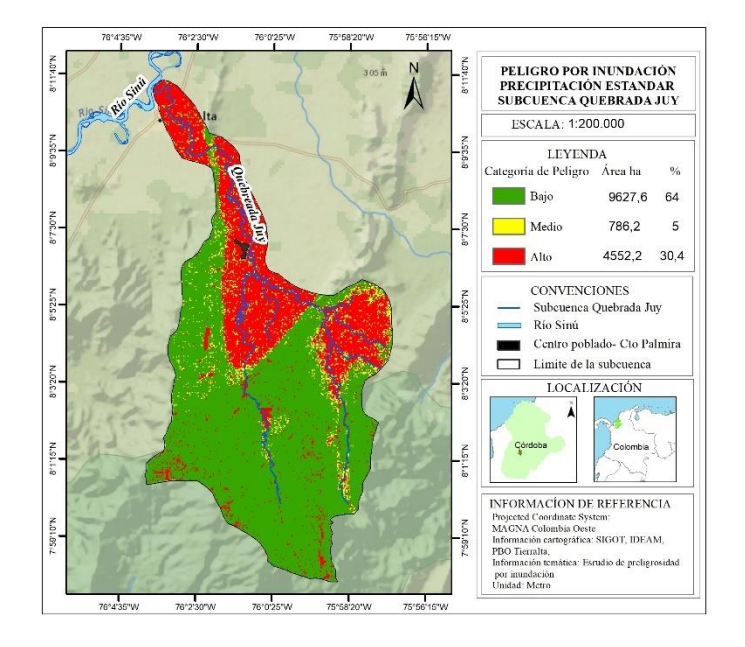

<span id="page-48-2"></span>*Mapa de peligro por inundación en condiciones estándar de precipitación* 

Los sectores en amenaza alta se ubican en su mayoría al norte de la subcuenca y en la parte baja en inmediaciones al casco urbano del municipio de Tierralta; donde la subcuenca quebrada Juy vierte de sus aguas al río Sinú. De igual forma, es allí donde se ubica la mayoría de sus pobladores como en el corregimiento de Palmira que se encuentra en la margen izquierda de la quebrada Juy a unos 7 km del casco urbano de Tierralta.

#### <span id="page-48-0"></span>**Peligro por inundación para diferentes periodos de retorno, en la subcuenca**

Los factores procesados hasta el momento han concordado con la inquietud que se tenía de la problemática, por lo que los valores de amenaza no se alejan de lo que se preveía en la subcuenca, grandes extensiones de terrenos susceptible a inundación para las precipitaciones normales. Para conocer las zonas que posiblemente se afectaría en diferentes periodos de retornos y extraer la información relacionada con los escenarios de peligros, fue necesario aplicar el modelo con el agravante de las precipitaciones máximas, donde la variable precipitación en función del grado de importancia relativa que tienen como factor se establecieron los periodos de retorno de 5años, 10 años, 15 años y 50 años. En la Figura 11 se observa la distribución espacial de la amenazas baja, media y alta para un periodo de retorno de 5 años.

# <span id="page-49-0"></span>*Figura 11.*

<span id="page-49-1"></span>*Mapa de peligro por inundación para periodos de retornos de 5 años*

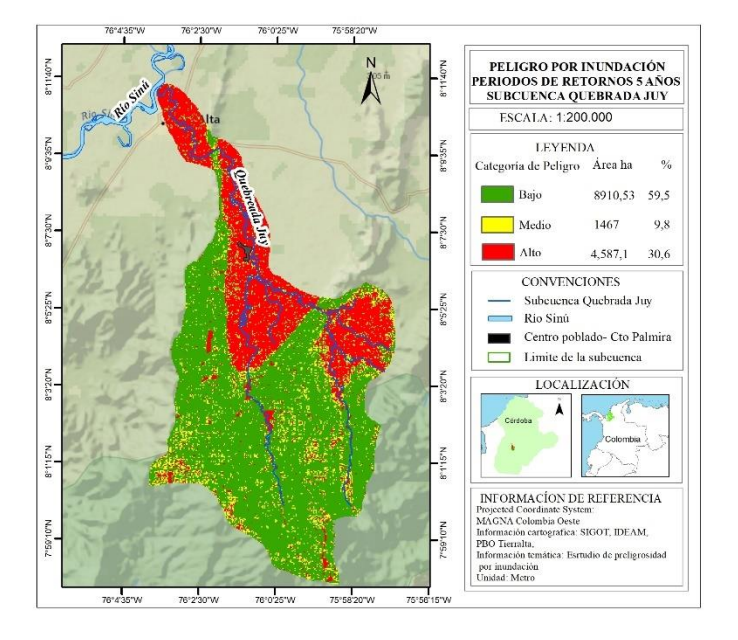

Las precipitaciones relacionadas con el periodo de retorno de cinco (5) años son determinadas con Gumbel, generalmente usado para el análisis de valores extremos los cuales fueron ajustados con la herramienta "IDW". De esta manera se obtuvo, que las cargas de precipitación total anual para un periodos de retorno de cinco años, tienen un máximo de 1775 mm. Mostrando un aumentos de 36 ha en las áreas con probalidad de peligrosidad alta en comparacion con el de precipitacion en condiciones normales, de igula forma el aumeto de las areas en categoria media con 680 ha respecto a la categoria media con precipitaiones en condiciones estandar, se pude decir que en un periodo de retono de cinco años las areas de la subcuenca con peligrosidad baja se redujeron ver Tabla 9.

# <span id="page-50-0"></span>*Tabla 9.*

| Categoría | Areas ha       | Areas ha en | Areas ha en | Areas ha en | Áreas ha en tiempo |
|-----------|----------------|-------------|-------------|-------------|--------------------|
| de        | precipitación  | tiempo de   | tiempo de   | tiempo de   | de retorno 50 años |
| Peligro   | estándar total | retorno 5   | retorno 10  | retorno 15  |                    |
|           | anual          | años        | años        | años        |                    |
| Alto      | 4552.3         | 4588,1      | 4734,9      | 4841,9      | 4984,6             |
| Medio     | 787,0          | 1467,9      | 1417,6      | 1344,3      | 1300,9             |
| Bajo      | 9627,7         | 8910,5      | 8814,3      | 8780,3      | 8681,2             |

<span id="page-50-1"></span>*Comparación de las áreas de amenaza para el territorio en periodos de retorno*

# <span id="page-50-2"></span>*Figura 12.*

<span id="page-50-3"></span>*Mapa de peligro por inundación para periodos de retornos de 10 años*

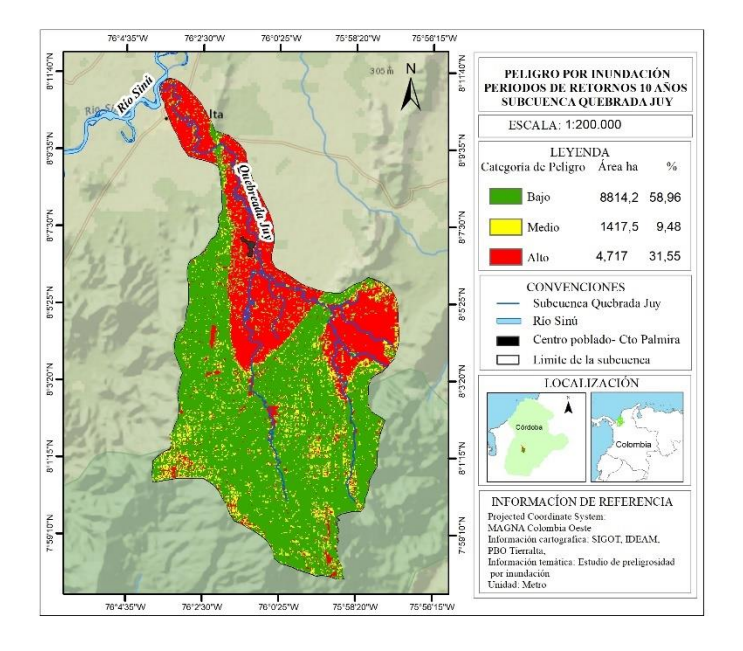

Con respecto al mapa estándar, se considera un aumento sustancial del peligro de la amenaza media sobre todo en lugares de cultivo, la parte baja y alta de la microcuenca, la zona que representan una peligrosidad media en 787 ha, pasan a 1417,5 ha para el periodo de retorno de diez años figura 12.

El peligro ponderado del mapa para el periodo de retorno de quince años Figura 13, aumento un área de 107 ha en comparación al periodo de diez años, Se observa un incremento de las áreas de peligrosidad en la parte alta de la subcuenca en sectores constituidos principalmente por misceláneos y conservación, este sector específicamente es donde se presentan las mayores precipitaciones sin embargo los indicios de inundación no son tan apreciables como se esperaría de un lugar de alta pluviosidad debido al aumento de la pendiente.

# <span id="page-51-0"></span>*Figura 13.*

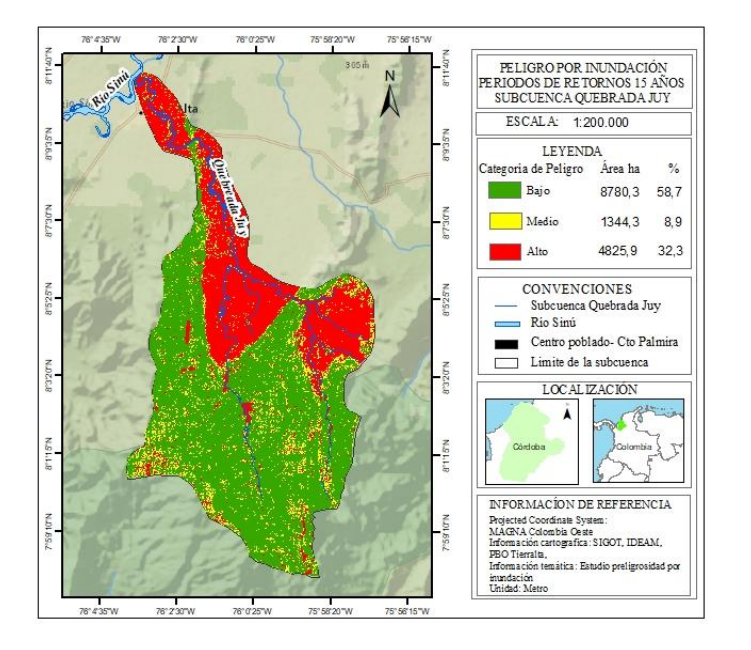

<span id="page-51-1"></span>*Mapa de peligro por inundación para periodos de retornos de 15 años*

Finalmente, en los agrupamientos conformados por la distribución espacial de periodos de retorno de cincuenta años marcan un crecimiento mayor de las areas inundables con relacion a los demas periodos que en los demás periodos, aquí el peligro ponderado recibe el mayor incremento ascendiendo el máximos deprecipitacion a 4.184,9 mm, este ascenso se refleja por el incremento de áreas en todas los zonas de amenaza de la subcuenca (alto, medio y bajo); el área de peligrosidad alta es 4984,6 ha como se puede observar en la figura 14, la gama del color rojo que representa la amenaza alta es continua en la parte baja y en algunas zonas de altiplanicie y valles del cauce de la subcuenca en la pate alta.

### <span id="page-52-0"></span>*Figura 14.*

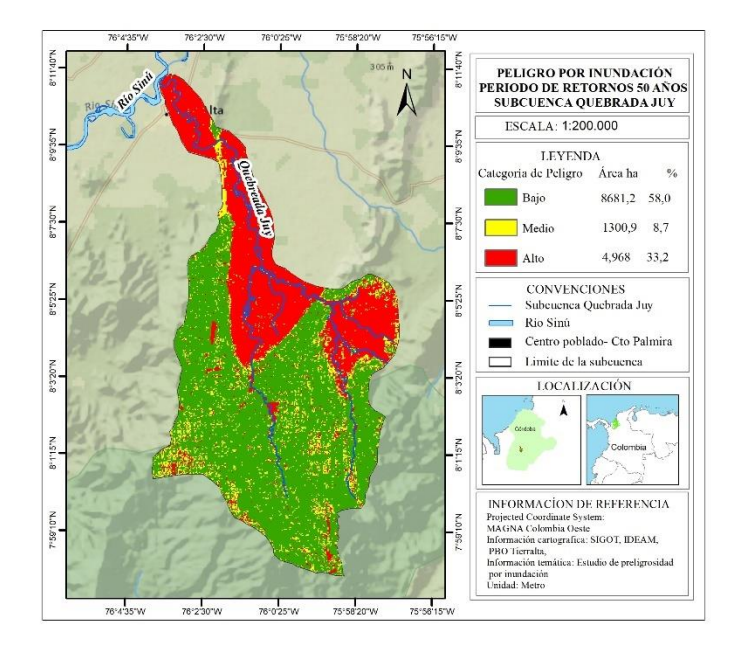

<span id="page-52-1"></span>*Mapa de peligro por inundación para periodos de retornos de 50 años*

Sobre el análisis de frecuencias de precipitación de periodos de recurrencia de 50 años se concluyó que la parte alta de la microcuenca esta azotada en toda su área por la influencia de eventos de este tipo y que además entran en una clasificación de carga pluvial con alta influencia, que demarca zonas de prohibición constituidas en el valle aluvial y las planicies de la parte alta de la subcuenca, asi mismo esta carga pluvial aumenta la peligrosidad en la parte baja que presenta una amenaza de inundación en condiciones estandar. En la tabla 9 se puede comparar el aumento de áreas en amenaza alta desde condiciones estandar de precipitacion hasta el periodos de retorno de 50 años.

El presente estudio es el resultado de un ejercicio donde se han evidenciado indicios de peligrosidad elevada en sitios donde pueden no ser frecuentes las inundaciones, las consecuencias que esto pueda ocasionar en un ambiente específico de asentamiento y actividades económicas, donde no se ha planteado un búsqueda de futuros escenarios deseables mediante cartografía de periodos de retorno y planificación estratégica, de modo que se materialice la idea de desarrollo socioeconómico y ambiental de la microcuenca.

#### **Conclusiones**

<span id="page-53-0"></span>Los Sistemas de Información Geográfica (SIG), constituyen una potente herramienta de planificación para el análisis de múltiples variables, como es el entorno de la planificación ambiental; En el presente estudio la aplicación de un método de evaluación multicriterio integrado por cinco variables de análisis ejecutado por los SIG, fue evidente que los SIG compone una herramienta poderosa para gestionar información en la toma de decisiones.

Los resultados reflejados permiten demostrar la eficaz y eficiencia de los SIG, en cuanto a la gestión y producción de datos que permiten analizar el territorio. Convirtiendo en una herramienta de gran utilidad e indispensable para los usuarios en este campo multidisciplinario de la información geoespacial.

Con el surgimiento de tecnologías de código libre en los SIG como QGis, En el presente estudio se apreció la interacción de la información geoespacial procesada por softwares libre y licenciado, la utilización de las herramientas cada vez crece de forma vertiginosa y apunten al mejoramiento de los servicios del usuario y rompe barreras del manejo de la información geoespacial para toma de decisiones.

Del análisis de los datos y de la cartografía generada se infiere que existen condiciones hidrometeorológicas y climatológicas que configuran escenarios actuales y potenciales de peligrosidad en la subcuenca de la Quebrada Juy. La producción de datos que permiten analizar el territorio se convierte en un gran insumo para soporta la toma de decisiones. Como el uso del suelo, la ocupación por asentamientos urbanos y las actividades económicas.

### **Recomendaciones**

<span id="page-54-0"></span>Aplicar el método de evaluación multicriterio espacial integrado con más variables de análisis y a mayor escala, para comprar el resultado el fenómeno de peligrosidad por inundación a diferentes escalas. Utilizar productos de sensores remotos como imágenes RapidEye e imágenes drones para generar información actualizada y de detalle especialmente en el levamiento de uso y cobertura de la zona de estudio.

Tener presente las características de los equipos (hardware) y la calidad de los datos, esto representa un factor trascendental para garantizar la capacidad y confiabilidad del SIG, sobre todo en el manejo de grandes volúmenes de información.

Explorar otras herramientas para ejecutar el modelo y comparar resultado, para aprovechar las bondades de los SIG.

La implementación de mapas dinámicos para monitorear los resultados del fenómeno es una de las nuevas tendencias de los SIG que sería de gran utilidad en estos resultados de peligrosidad por inundación.

La ordenación y gestión de los recursos aparece como las principales actividades que están estrechamente ligada a los SIG, en este contexto los resultados obtenidos del presente estudio, se hace necesario utilizar las virtudes de los SIG en el análisis espacial en variables como: el uso del suelo, los asentamientos humanos, las actividades económicas, para identificar cuales se encuentran ubicados en las áreas críticas conocidas como peligrosidad alta a inundaciones, para la toma de decisiones.

### **Referencias**

- <span id="page-55-0"></span>Acosta, J. O., Morales, G. M., Rivero, A. E. G., Salgado, E. J., López, M. L., Estrada, R., ... & Miravet, B. L. (2011). El uso de los SIG y la evaluación multicriterio (EMC) para la determinación de escenarios de peligros de inundaciones en cuencas fluviales. Caso de estudio: Cuenca Guanabo, Ciudad de La Habana.
- Barrantes, G. y Vargas, J. (2011). La zonificación de amenaza por inundación como herramienta para el ordenamiento territorial en el valle del río sixaola. *Revista Geográfica de América Central*. ISSN: 1011-484X. 67-85[. https://www.redalyc.org/articulo.oa?id=451744670003](https://www.redalyc.org/articulo.oa?id=451744670003)
- Barredo C, J.; Gómez D, M. 2006. Sistema de información geográfica y evaluación multicriterio: en la ordenación del territorio. 2da edn. Madrid, Alfaomega+ RA-MA.
- Barredo, J. 1996. Sistema de información geográfica y evaluación multicriterio: en la ordenación del territorio. Madrid, Alfaomega+ RA-MA.
- Buzai, G. D., & Baxendale, C. A. (2015). Análisis socioespacial con sistemas de información geográfica marco conceptual basado en la teoría de la geografía. Ciencias espaciales, 8(2), 391-408.
- Camino, M. A., Bó, M. J., Cionchi, J. L., Del Río, J. L., de Armentia, A. L., & De Marco, S. G. (2018). Estudio morfométrico de las cuencas de drenaje de la vertiente sur del sudeste de la provincia de Buenos Aires. Revista Universitaria de Geografía, 27(1).
- Corporación Autónoma Regional de las Cuencas de los Ríos Negro y Nare CORNARE. (2012). Zonificación de riesgo por movimientos en masa inundación y avenidas torrenciales. atención de áreas afectadas por eventos desastrosos. https://www.cornare.gov.co/GestionRiesgo/COCORNA/Informe\_Cocorna.pdf
- Corporación Autónoma Regional de los Valles del Sinú y del San Jorge CVS y EAFIT. (2012). Evaluación de las amenazas de origen natural, vulnerabilidad y riesgo del centro urbano del corregimiento de los morales - municipio de Tierralta – departamento de Córdoba. Recuperado de http://www.tierralta cordoba.gov.co/Transparencia/Informes/ Informe%20Los%20Morales.pdf
- Corporación Autónoma Regional de los Valles del Sinú y del San Jorge CVS y EAFIT. (2013). Evaluación de las amenazas de origen natural del corregimiento de Palmira, municipio de Tierralta - departamento de córdoba. Recuperado de [http://www.tierralta](http://www.tierralta/) cordoba.gov.co/Transparencia/Informes/Informe%20Corregimiento%20de%20Palmira.p df
- Da Silva, C. J., & Cardozo, O. D. (2015): "Evaluación multicriterio y sistemas de información geográfica aplicados a la definición de espacios potenciales para el uso del suelo residencial en Resistencia (Argentina)", *Geofocu*s, 16, pp. 23-40.
- Decreto 1640 de 2012. Reglamenta los instrumentos para la planificación, ordenación y manejo de las cuencas hidrográficas y acuíferos, y se dictan otras disposiciones.
- Environmental Systems Research Institute (Esri). (2016). https://desktop.arcgis.com/es/ Arcmap/ 10.3/tools/spatial-analyst-toolbox/an-overview-of-the-spatial-analyst-toolbox.htm
- Hatim, O., Farhan, H., Abdulaziz, Al-Othman., Ibrahim, Al-Dousary., Eyad, F., Salem Jamal-Uddeen y Almoutaz, E. (2016). Flood hazards in an urbanizing watershed in Riyadh, Saudi Arabia. Vol. 7. *Geomatics, Natural Hazards and Risk*. ISSN: 1947-5705. 1000-1017. <https://doi.org/10.1080/19475705.2014.945101>
- Goodchid. M (2000). New horizons for the social sciences: geographic information systems. Aubert. J. (ed) Social Sciences for a Digital World Building Infrastructure and Databases for the Future. (163-172) Organization for economic cooperation and development,
- Hernández, R., Ruiz, A., Berlanga, C., y Ponce, J. (2016). Analysis of flood pulse dynamics in the lower basin of the San Pedro River (northwestern Mexico) using remote sensing. *Latin American Journal of Aquatic Research*. *vol. 44.* 293-304. ISSN 0718-560X. <https://www.redalyc.org/articulo.oa?id=175046298010>
- Herrera, J. L. P. (2015). Sistemas de Información Geográfica (SIG) y Metodologías de Evaluación Multicriterio (EMC) en la búsqueda de escenarios alternativos para el mejoramiento socioespacial de las áreas urbanas populares de la Ciudad de Comayagua. Ciencias Espaciales, 8(2), 452-468.
- IDEAM. (2014). *Amenazas de Inundación*. Recuperado de <http://www.ideam.gov.co/> web/agua/amenazas-inundación
- Khabat, K., Himan, S., Binh Thai Pham, Jan, A., Ataollah, S., Biswajeet, P., Jie, D., Hai-Bang L., Gyula, G., Huu, L. H., Haoyuan, H., Kamran, C. y Indra, P. (2019). A comparative assessment of flood susceptibility modeling using Multi-Criteria Decision-Making Analysis and Machine Learning Methods. *Journal of Hydrology*, *vol.* 573. Pages 311-323. ISSN 0022-1694.<https://doi.org/10.1016/j.jhydrol.2019.03.073>
- Lara, E. L., Simeón, C. P., & Navarro, J. G. M. (2006). Los sistemas de informacion geográfica. Geoenseñanza, 11, 16.
- Londoño, C. H. (2001). Cuencas hidrográficas: bases conceptuales-caracterizacion-planificaciónadministración. Ibague.
- Malczewski, J. 1999. Gis and Mulcriteria Decisión y análisis. New York. John Wiley & Son, Inc.
- Miguel, S. P. J. (2020). Sistemas de información geográfica. Editorial UNED.
- Ministerio de Ambiente y Desarrollo Sostenible. (2014). Guía técnica para la formulación de los POMCAS
- Montecelos, Y., Batista, D., Puebla, R., Zaldívar, N. y Batista, B. (2011). Diseño metodológico para la elaboración de mapas de peligrosidad por inundaciones aplicación a la cuenca del río Cauto. Sector provincia Granma. Geografía y Sistemas de Información Geográfica *(GEOSIG),* (3),32-42.
- N. N. Rama, P. y Priya, N. (2016). Vulnerability assessment of flood-affected locations of Bangalore by using multi-criteria evaluation. *Annals of GIS*. ISSN: 1947-5683. 151-162. <https://doi.org/10.1080/19475683.2016.1144649>
- Observatorio Urbano Metropolitano de Puebla (OUMP), (2011). Peligro o Amenaza. Recuperado de<http://www.oumpuebla.com/documents/descarga2>
- Olaya, V. (2009). Sistemas de información geográfica. Cuadernos internacionales de tecnología para el desarrollo humano, (8), 15.
- Olivera, A., Martin, M., García, A., Jaimez, E., Luis, M., Estrada, R., Campos, M. y Liz, B. (2011). El uso de los SIG y la evaluación multicriterio (EMC) para la determinación de escenarios de peligros de inundaciones en cuencas fluviales. Caso de estudio: Cuenca Guanabo, Ciudad de La Habana. *Proyección: Estudios Geográficos y de Ordenamiento territorial, vol.* (V). ISSN 1852-0006. 143-163. <https://bdigital.uncu.edu.ar/app/navegador/?idobjeto=13623>
- Omid, R., Hossein, Z. y Mosa, B. (2016). Flood hazard zoning in Yasooj region, Iran, using GIS and multi-criteria decision analysis, *Geomatics, Natural Hazards and Risk*. ISSN: 1947- 5705. 1000-1017.<https://doi.org/10.1080/19475705.2015.1045043>
- Piñeiro, F. J. G. (2018). Los sistemas de información geográfica: su importancia y su utilidad en los estudios medioambientales. Vasconia. Cuadernos de Historia-Geografía, (20).
- Pourghasemi, H.R., Termeh, S.V.R., Kariminejad, N., Hong, H. y Chen, W. (2020). An assessment of metaheuristic approaches for flood assessment. *Journal of Hydrology.* ISSN: 0022- 1694.<https://doi.org/10.1016/j.jhydrol.2019.124536>
- Pucha-Cofrep, F., Fries, A., Cánovas-García, F., Oñate-Valdivieso, F., González-Jaramillo, V., & Pucha-Cofrep, D. (2017). Fundamentos de SIG: Aplicaciones con ArcGIS. Franz Pucha Cofrep.
- Programa de las Naciones Unidas para el Desarrollo en Honduras (PNUD). (2013) *Criterios para la evaluación de amenazas por deslizamientos e inundaciones*
- Rodriguez, M. E. S. (2020). Zonificación de la amenaza ante inundaciones a partir de un método de evaluación multicriterio en la ciudad de Santiago de Cali, Colombia. *GeoFocus. Revista Internacional de Ciencia y Tecnología de la Información Geográfica*, (25), 47-76.
- *Sánchez, M. A., Fernández, A. A., Illera, P., & Ponferrada, L. (1999). Los sistemas de información geográfica en la gestión forestal. In teledetección. Avances y Aplicaciones. VIII Congreso Nacional de Teledetección. Albacete, España (pp. 96-99).*
- *Sendra, J. B., & García, R. C. (2000).* El uso de los sistemas de Información Geográfica en la planificación territorial. *In Anales de Geografía de la Universidad complutense (Vol. 20, p. 49-67).*
- *Sendra, J. B. (2005). Los sistemas de información geográfica en el estudio de los problemas sociales y territoriales. UNIVERSIDAD–VERDAD, 111.*
- Sevillano, M., Bravo, L., Alatorre, L. y Salcedo, E. (2020). Identificación de zonas de inundación a partir de imágenes (SAR). *Cuadernos Geográficos* 59(2). ISSN 2340-0129. 308-329. <http://dx.doi.org/10.30827/cuadgeo.v59i2.9641>
- Sociedad Geográfica de Lima (SGL). (2011). ¿Qué es una cuenca hidrográfica? *[https://www.gwp.org/globalassets/global/gwp-sam\\_files/publicaciones/varios](https://www.gwp.org/globalassets/global/gwp-sam_files/publicaciones/varios%20/cuenca_hidrologica.pdf)  [/cuenca\\_hidrologica.pdf](https://www.gwp.org/globalassets/global/gwp-sam_files/publicaciones/varios%20/cuenca_hidrologica.pdf)*
- Unidad Nacional para la Gestión del Riesgo de Desastres (UNGRD)(2027). Terminología sobre Gestión del Riesgo de Desastres y Fenómenos Amenazantes
- Universidad de Salamanca (USAL). (2008). *Distribuciones estadísticas*. [http://hidrologia.usal.es/Complementos/estadistica/distr\\_esta.pdf.](http://hidrologia.usal.es/Complementos/estadistica/distr_esta.pdf)
- Unidad Docente de Geografía [UAH], 2000). [https://www.geogra.uah.es/gisweb/](https://www.geogra.uah.es/gisweb/%201modulosespanyol/)  [1modulosespanyol/I](https://www.geogra.uah.es/gisweb/%201modulosespanyol/)ntroduccionSIG/GISModule/GISTheory.htm
- Wurl, J., C. N. Martínez G. y M. Á. Imaz L. (2015). Caracterización del peligro por inundaciones en el oasis La Purísima, Baja California Sur, México. *Investigaciones Geográficas, vol. 87, Instituto de Geografía*. UNAM, México. ISSN 0188-4611. pp. 76-87. dx.doi.org/10.14350/rig.41858